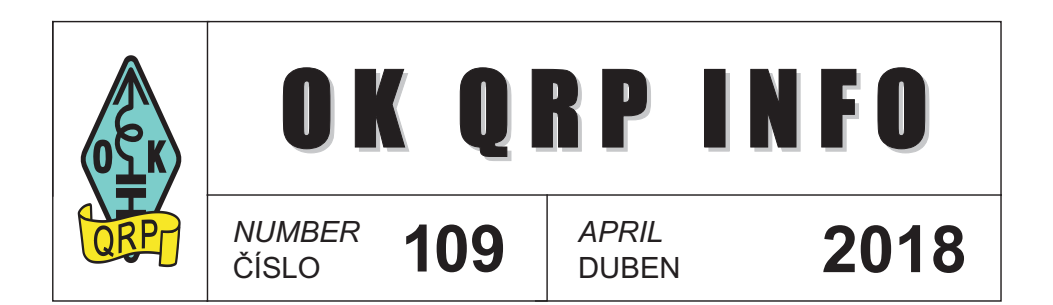

# **BULLETIN of the OK QRP CLUB**

devoted to amateur radio, QRP construction and operation

# **ZPRAVODAJ OK QRP KLUBU**

pro zájemce o amatérské radio, konstruování a provoz QRP

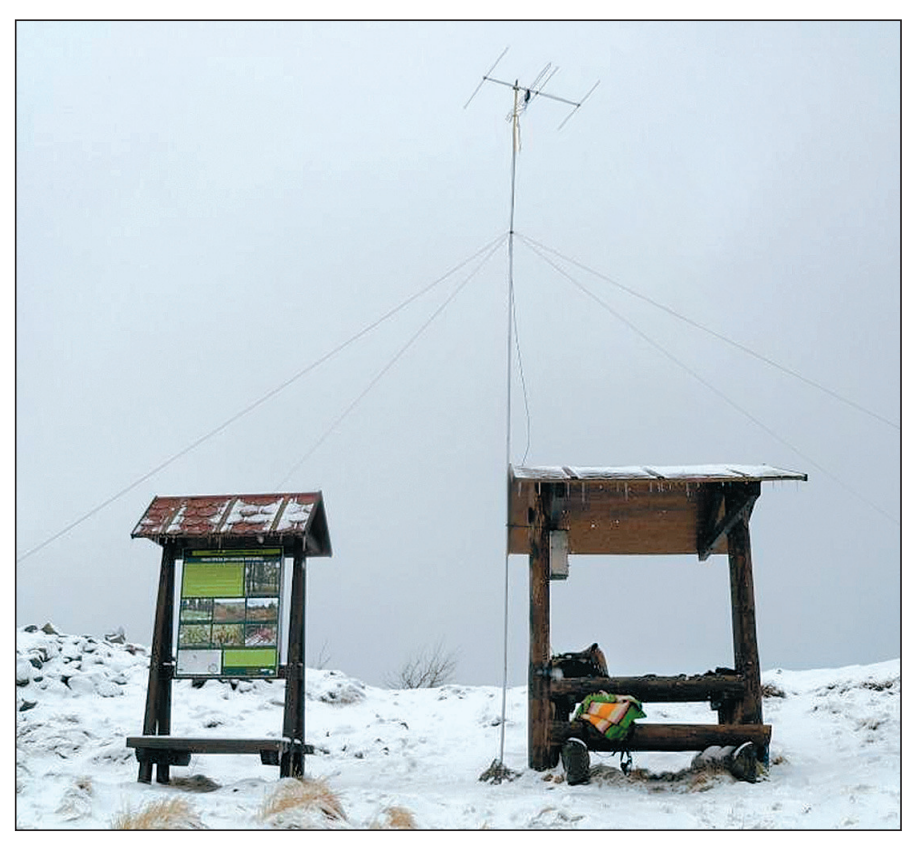

**Míra, OK1JEH na Zimním VKV QRP závodu vysílal z kóty Velký Špičák, 965 m n. m.**

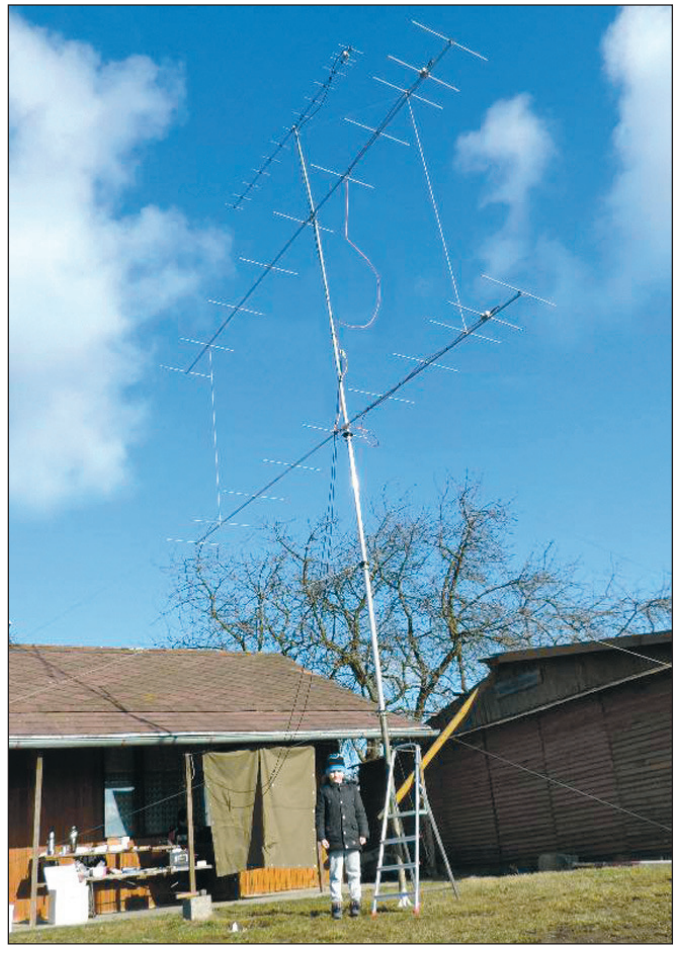

**Milan, syn OK1TM - ač malý, pomáhal otáčet i velkými anténami**

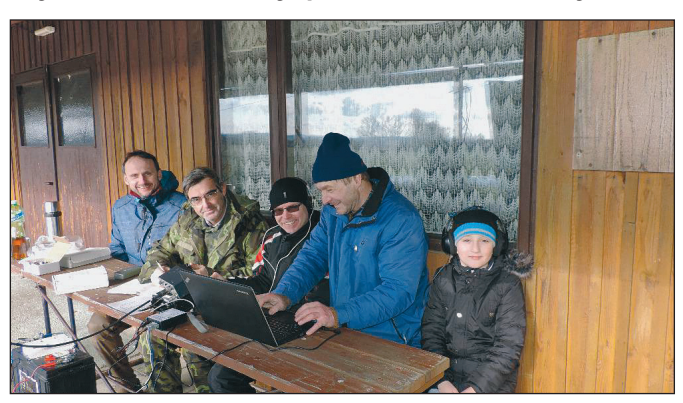

Operátoři OK1KWV při Zimním (či spíše jarním) QRP závodě na VKV 2018

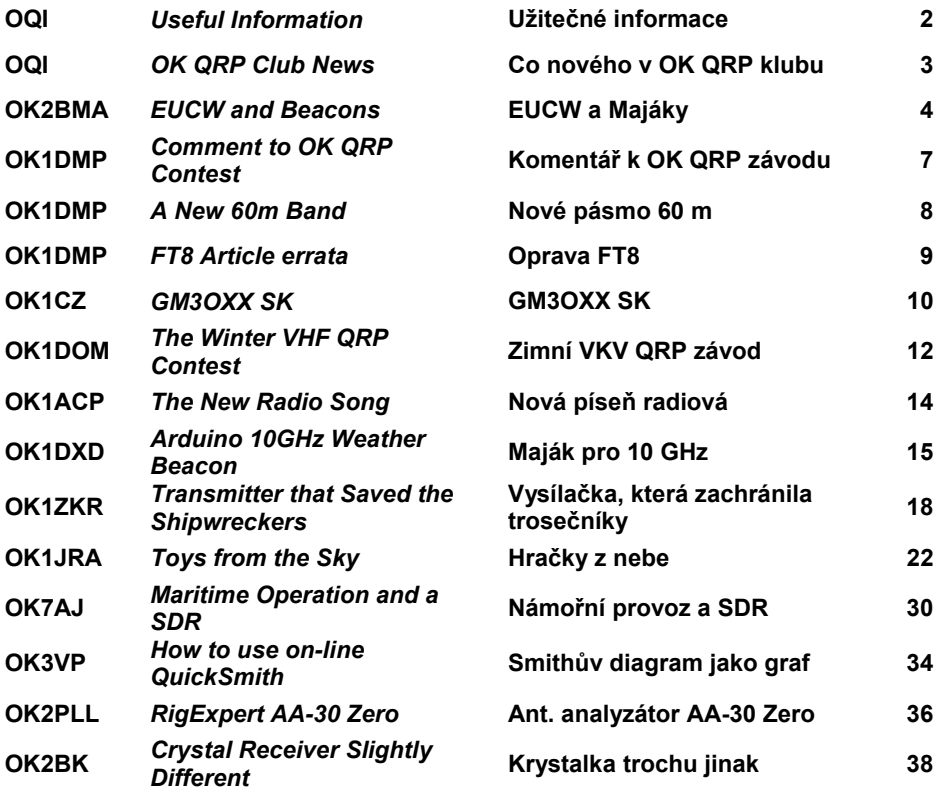

*OK QRP INFO (OQI) is a bulletin of the OK QRP Club, it is published 4 times a year, authors are responsible for the contents of their article*  **OK QRP INFO (OQI)** je zpravodaj OK QRP klubu, vychází 4x ročně, za obsah příspěvků ručí autoři

#### **ISSN: 2336 - 2014**

*Publisher* **/ Vydavatel**  OK QRP klub, o.s., U první baterie 1, 162 00 Praha 6, IČ 60445360

*Editor-in-chief* **/ Šéfredaktor** Petr Prause, OK1DPX, Čechovská 59, 261 01 Příbram VIII *dpx@seznam.cz* , 728 861 496 *http://www.hamik.cz http://www.ok1dpx.cz*

*Editors /* **Redaktoři** Jiří Klíma, OK1DXK – *proofreading* / korektury Pavel Cunderla, OK2BMA – *English* / angličtina

*Preprint procedures and print* **/ Předtisková příprava a tisk**  Příbramská tiskárna, Nádražní 190, 261 01 Příbram IV *pribram.tisk@volny.cz* , 318 629 069

# *OK QRP Club officials /* **Představitelé OK QRP klubu**

*Chairman /* **Předseda: OK1CZ Vicechairman,** *treasurer* **/ Místopředseda, pokladník: OK1DCP** 

*Comittee /* **Výbor: OK1DMP, OK1DPX, OK1DXK, OK1DZD, OK1FPL, OK1IF, OK2BMA, OK2FB, OM3CUG**

*Membership and general correspondence* **/ Klubové záležitosti:** Petr Douděra, OK1CZ, *ok1cz@ddamtek.cz* **.** 

*Annual subscriptions, new members, electronic OK QRP INFO, changes of addresses /* **Roční členské příspěvky, noví členové, elektronická verze OK QRP INFO, změny adres.** *OK QRP Club web site /* **Webová stránka OK QRP klubu:** *http://okqrp.fud.cz* . *Admin, treasurer /* správce webu, pokladník: František Hruška, OK1DCP, 267 103 305, *ok1dcp@qsl.net* **.**

**Bankovní spojení na OK QRP klub (použijte pro placení členských příspěvků):**  ČSOB, č.ú. 3076254/0300.

**Vyhodnocování OK QRP závodu – Memoriálu OK1AIJ:** Milan Pračka, OK1DMP, *ok1dmp@mybox.cz* .

**OK QRP kroužek:** Každé pondělí: 3777 kHz ± QRM, SSB. Duben - září 18:30 SEČ, říjen - březen 17:00 SELČ. Protože se nejedná o QRP pokusy, vysíláme i výkonem QRO, abychom se domluvili. Kroužek svolává Karel Matuška, OK2BZW, *ok2bzw@seznam.cz* **.**

*ECM of OK QRP Club* **/ Evropský CW komunikační manažer OK QRP klubu:** Pavel Cunderla, OK2BMA, 577 141 441, *p.cunderla@email.cz* **.** 

*QRP activity* **/ aktivita:** Every Friday / každý pátek, 14-18 UTC, 7027-7030 kHz; 18-22 UTC, 3557-3563 kHz.

**Webové stránky pro mladé radioamatéry:** *http://www.hamik.cz .* Pořádá Petr Prause, OK1DPX, *dpx@seznam.cz* .

**Webové stránky pro GMA - Global Mountain Activity pro OK:** *http://gma-ok.nagano.cz* Pořádá Petr Merta, OK3EQ, *ok3eq@seznam.cz* .

**Diplomový manažer pro OK/OM:** Libor Procházka, OK1FPL, <sup>®</sup> 606 909 096, *OK1.FPL@seznam.cz* **.** 

**Google OK QRP Forum:** *https://groups.google.com/forum/#!forum/okqrp* . Pořádá Zdeněk Hladík, OK7DR, *zdenek@hladik.cz* .

**Starší čísla OK QRP INFO:** K dispozici jsou čísla 51 až 64, 67 a další. Jedno číslo aktuálního roku je za 80 Kč. Jedno číslo z předcházejícího roku je za 50 Kč. Jedno číslo nebo dvojčíslo ze starších ročníků je za 30 Kč. OQI lze zakoupit na radioamatérských setkáních v Chrudimi a Holicích, v redakci OQI: *dpx@seznam.cz* **,** nebo v prodejně **DD AMTEK,** Lužná 591/4, 160 00 Praha 6 – Vokovice, v areálu Šárka Business Park, **220 878 756,** *info@ddamtek.cz* **,** bližší info na *http://www.ddamtek.cz* **.** 

*We offer OK QRP INFO No. 1-100 on CD for 5 EUR incl. postage*  **Nabízíme OK QRP INFO č. 1-100 na CD za 120 Kč včetně poštovného** *Order /* **Objednávky:** *dpx@seznam.cz* **.** 

#### *OK QRP Club news* **/Co nového v OK QRP klubu**

23. QRP setkání se konalo v sobotu 17. března 2018 v Chrudimi. Registrovalo se přes 80 účastníků z OK, OM a SP. Setkání za organizátory zahájil Ivan, OK1PI, pak následovalo vyhlášení výsledků OK QRP závodu a technické a provozní přednášky. Milan, OK1IF, porovnával bastlení ve 20. a 21. století, informoval o transceiveru QCX od QRP Labs a dalších dnes rozšířených stavebnicích QRP jako RockMite neboli Rozkmit či Pixie.

 Milan, OK1DMP, seznámil účastníky s praktickými zkušenostmi s digi provozem FT9, Pavel, OK1DNZ, s návrhem a konstrukcí anténního analyzátoru a Jozef, OM6TC pohovořil o expedici na Špicberky. Přednášející informovali i o nových možnostech získat licenci pro pásmo 60 m. K vidění byla řada radioamatérských konstrukcí z OK, OM, SP, které bylo možné si vyzkoušet a s autory pohovořit. Během setkání bylo možné nakoupit na burze, přítomen byl i Ondra, OK1CDJ, který prodával QRP krystaly, QRP stavebnice a další materiál jinak dostupný na *hamshop.cz* . Tradičně byly k dispozici párky, guláš, pivo a další František, OK1DCP

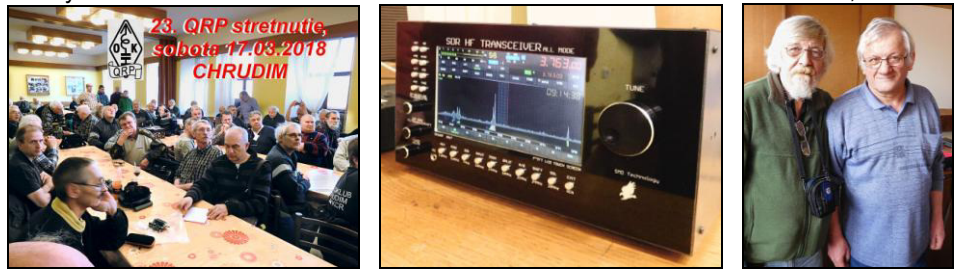

\_\_\_\_\_\_\_\_\_\_\_\_\_\_\_\_\_\_\_\_\_\_\_\_\_\_\_\_\_\_\_\_\_\_\_\_\_\_\_\_\_\_\_\_\_\_\_\_\_\_\_\_\_\_\_\_\_\_\_\_\_\_\_\_\_\_\_\_\_\_\_\_\_\_\_\_\_\_\_\_\_\_\_\_\_\_\_\_\_\_\_\_\_\_\_\_\_\_\_\_\_\_\_\_\_\_\_\_\_\_\_\_\_\_\_\_\_\_\_\_\_\_\_\_\_\_\_\_\_\_ **Soutěž k 80. výročí FOC** V květnu 2018 bude First Class CW Operators´ Club, FOC, slavit 80. výročí. Mezi 1. a 31. květnem naši členové z celého světa budou aktivní na bandech s CW a speciálními volačkami, mnohé z nich budou obsahovat číslo "80" nebo sufix "FOC". Za spojení s těmito speciálními stanicemi budou uděleny body. Úplná pravidla, seznam aktivních stanic a návod jak žádat o diplom najdete na *https://www.g4foc.org/foc80*

\_\_\_\_\_\_\_\_\_\_\_\_\_\_\_\_\_\_\_\_\_\_\_\_\_\_\_\_\_\_\_\_\_\_\_\_\_\_\_\_\_\_\_\_\_\_\_\_\_\_\_\_\_\_\_\_\_\_\_\_\_\_\_\_\_\_\_\_\_\_\_\_\_\_\_\_\_\_\_\_\_\_\_\_\_\_\_\_\_\_\_\_\_\_\_\_\_\_\_\_\_\_\_\_\_\_\_\_\_\_\_\_\_\_\_\_\_\_\_\_\_\_\_\_\_\_\_\_\_\_

**QRP Marathon "Look In The Horizon"** se bude konat od 1. do 30. dubna, jako každý rok. Pravidla jsou na webové stránce Club 72 (club72.su), Přihlašte se pomocí Registračního formuláře, bude spuštěn v 00:01 UTC 1. dubna. Zaregistrujte se a vkládejte denně svá QSO do on-line formuláře. Wish you all the best, 72! Send any requests or news to mr72@club72.su please. <br>
Oleg "Mr. 72" RX3G / KH6OB

#### *New members***/Noví členové**

730 OK1JEH, Miroslav Oškrobaný, Kadaň 731 OK1USP, Josef Stejskal, Liberec 732 OK2JO, Jiří Oravec, Nešovice 733 OK1FK, František Kopal, Ohnišov 734 OK1XLL, Libor Čech, Jablonec n.N. 735 OK2PAQ, Pavel Mazur, Chvalíkovice 736 OK3MN, Milan Nečas, Rájec-Jestřebí 737 OK2SRO, Jan Zeiner, Týn nad Bečvou 738 OK1IN, Petr Pakr, Kladno 739 OK1-36046, Robert Olžbut, Liberec 740 OK1FMH, František Beránek, Hněvkovice

\_\_\_\_\_\_\_\_\_\_\_\_\_\_\_\_\_\_\_\_\_\_\_\_\_\_\_\_\_\_\_\_\_\_\_\_\_\_\_\_\_\_\_\_\_\_\_\_\_\_\_\_\_\_\_\_\_\_\_\_\_\_\_\_\_\_\_\_\_\_\_\_\_\_\_\_\_\_\_\_\_\_\_\_\_\_\_\_\_\_\_\_\_\_\_\_\_\_\_\_\_\_\_\_\_\_\_\_\_\_\_\_\_\_\_\_\_\_\_\_\_\_\_\_\_\_\_\_\_\_ **Výzva** Dosud se nikdo nepřihlásil, že by byl ochoten po Petrovi OK1DPX převzít vydávání zpravodaje OQI. Věříme, že se mezi čtenáři OQI najde odvážný muž či žena, který/která bude ochoten/ochotna se této práce ujmout.

Hlaste se na *ok1dcp@seznam.cz*

\_\_\_\_\_\_\_\_\_\_\_\_\_\_\_\_\_\_\_\_\_\_\_\_\_\_\_\_\_\_\_\_\_\_\_\_\_\_\_\_\_\_\_\_\_\_\_\_\_\_\_\_\_\_\_\_ **Oprava** V OQI 108 na straně 44 byl chybně uveden čas OK QRP závodu Memoriál OK1AIJ. Jak je uvedeno v pravidlech závodu v OQI 96 na str. 5, správný čas je 06:00-07:30 UTC. Za nesprávný údaj se Petr, OK1DPX

# **EUCW Bulletin No 2017/5 a situace v oblasti KV majáků**

#### **Pavel Cunderla, OK2BMA, OK QRP Club EUCW ECM,** *p.cunderla@email.cz*

 Jak všichni členové klubu určitě vědí (alespoň si to myslím), jako OK QRP klub jsme řádným členem EUCW – The European CW Association. Současný prezident EUCW, Alessandro, I5SKK informuje pravidelně všechny členské kluby o dění v EUCW svým pravidelným Bulletinem.

 V posledním Bulletinu, No 2017/5 je uvedeno několik zajímavých věcí, o kterých by členové OK QRP klubu měli být informováni.

1. HF Beacons – KV majáky

2. CW QRP Activity

3. New member – Nový člen

4. EUCW members clubs – Členské kluby EUCW

5. EUCW and AGCW S/L a B/C – Dlouhodobé aktivity EUCW a AGCW

 Pokud to čtenáře zajímá, je možné si vyžádat anglický text Bulletinu. V tomto článku bych se chtěl blíže zabývat problematikou amatérských majáků uvedenou v bodě 1.

V Bulletinu v bodě 1. I5SKK píše:

#### **HF Beacons - KV majáky**

V EUCW pokračujeme v monitorování automatických CW signálů (majáků) na pásmech a obracíme se na operátory těchto stanic, aby, pokud jejich majáky nejsou koordinovány v rámci IARU, činnost těchto majáků ukončili. Někdy se to podařilo, jindy jsme nedostali od provozovatelů majáků žádnou odpověď. Nicméně, hodláme v tomto pokračovat a snažit se pokud možno udržet CW části pásem volné pro "skutečný CW provoz".

 Bohužel, někdo se domnívá, že provozování majáku na pásmu je něco velmi vzrušujícího a jde o jakési vědecké pokusnictví, při čemž zapomínají, že amatérská pásma nejsou prostorem pro osobní používání, ale společným prostorem. Okupují jinak volné kmitočty a nutí ostatní, aby tyto kmitočty nepoužívali, bez ohledu, jak malý je výkon jejich vysílačů. Toto není Ham Spirit, to je druh sobectví a z tohoto důvodu IARU provádí koordinaci různých majáků v Oblasti 1 (Region 1) v zájmu všech amatérů. Prosím, nepřestávejte toto uveřejňovat ve svých členských časopisech a klubových mediích. Je to skutečně důležitá věc. Propagujte používání CW částí pásem pro normální spojení v celém jejich rozsahu. Rozšiřujte a upozorňujte na závěry z nedávné konference IARU v Německu<br>2017. týkající se tohoto problému. **Alessandro, I5SKK, EUCW president** 2017, týkající se tohoto problému. **Alessandro, I5SKK, EUCW president**

 Alessandro, I5SKK dále také upozorňuje na materiál z IARU **2017 General Conference – Landshut, Germany, 16 – 23 September 2017**, týkající se problematiky "Majáků pod 14 MHz" (**Beacons below 14 MHz)**, číslo materiálu (**Paper number:) LA17\_C4\_18**, **Author: Ulrich Mueller, DK4VW.** Tento materiál je možno si stáhnout ze stránek IARU, zde: *http://www.iaru-r1.org/index.php/downloads/Documents/Conferences/2017---Landshut-General-Conference/* 

 Je potřeba ze seznamu vybrat **2017 GC C4 Final,** po stažení zazipovaného souboru je možno z 19 položek vybrat osmnáctou položku, **LA17\_C4\_18 C4 Beacons below 14 MHz**. V tomto materiálu jsou mimo jiné navržena dvě doporučení, která představují jakousi "politiku" IARU Region 1 ohledně radioamatérských majáků a vyplývá z nich, že by se mělo zamezovat provozu neobsluhovaných majáků na všech pásmech od 14 MHz dolů, s výjimkou těch, které jsou koordinovány IARU za těchto podmínek:

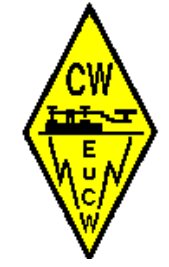

(většina majáků, které běžně můžeme na pásmech pod 14 MHz zaslechnout, nejsou koordinována)

a) majáky slouží vědeckým studiím nebo experimentování s ohledem na šíření vln,

b) experimentování s velmi nízkými výkony.

 Dále jsou operátoři nekoordinovaných majáků vyzýváni, aby se připojili k sofistikovanějšímu provozu majáků, tedy WSPR. Je zde také naznačeno, že v dnešní době je pomocí Reverse Beacon (RBN) možno získat přehled o šíření vln a není potřeba běžných majáků.

 V první části tohoto článku jsem uvedl informace z EUCW a IARU týkající se omezování provozu radioamatérských majáků. Tím jsem splnil svou povinnost ECM informovat členy klubu.

 Jako radioamatér a také člen klubu mám ale na celou záležitost i svůj naprosto osobní názor, který se úplně neshoduje s tím, co ohledně majáků prosazuje EUCW a IARU. Nemám nic proti tomu, abychom se snažili udržet CW části pásem "čisté", bez rušení a signálů, které tam nepatří, naopak, toto podporuji. Ale mám zato, že rušivých elementů, které působí v CW pásmech je mnohem více a způsob, který zvolili EUCW a IARU, tedy jakýsi "hon na majáky", mi nepřipadá ani fér ani účelný.

 V tomto Bulletinu a i v uvedeném materiálu IARU je problematika majáků popsána podle mého názoru trochu zkresleně, ale uznávám, že na existenci radioamatérských majáků můžeme mít každý z nás svůj osobní názor, věřím, že většinou podložen naší radioamatérskou praxí.

 Já osobně nesdílím názor, že je nějak zvlášť nutné vytáhnout razantně do boje proti všem majákům, které se objevují v pásmech nižších než 14 MHz, tedy 10,1 MHz, 7 MHz a 3,5 MHz, případně i 60 a 160 m, jak je v uvedených materiálech naznačeno.

 Patřím už pomalu k pamětníkům a za celou svou radioamatérskou činnost jsem se NIKDY nesetkal s tím, že by mi někdy nějaký maják o výkonu 5 W až po miliwatty nějak na pásmu překážel, nebo dokonce znemožnil QSO. Naopak, mnohdy mi majáky posloužily k tomu, abych viděl, jak to zrovna na pásmu chodí. To, co mi někdy znemožní QSO jsou většinou nedisciplinované stanice, jejich bezohledný provoz, nadměrné výkony, které používají, a nerad to říkám, i radioamatérské závody, které mnohdy neberou žádný ohled na ty, kteří třeba nezávodí, nebo je pro ně spíše důležité radioamatérské experimentování, což byl kdysi původní účel vzniku našeho hobby.

 Nemám nic proti závodům, sám jsem se často závodů zúčastňoval a občas ještě zúčastňuji a mám mnohé závody rád. Ale nemyslím si, že závody mají mít absolutní přednost na pásmech, jak se to mnohdy v současné době děje. Existují úseky pásem, v nichž závody probíhají (nebo by měly probíhat) ale zkuste někdy sami vysílat třeba na 14060 kHz, což je uznaný QRP kmitočet, v době třeba CQ WW nebo RTTY contestu. To se s nějakým slaboučkým signálem případného majáku nedá vůbec srovnat.

 Ale obecně to nechci pojmout proti závodům, je to neodmyslitelná část našeho hobby a jsou jakýmsi oživením provozu. Vše má mít ale svá pravidla, která se dodržují a ne porušují, jen proto, že na pásmu většina amatérů závodí.

 Ano, přiznávám, že jsem příznivcem majáků, rád poslouchám majáky od NDB na DV až po majáky na 28 a 50 MHz. Chápu, že i při vytváření majáků a jejich systému, je nutná nějaká koordinace, tu prováděl dosud v rámci IARU Martin, G3USF,

*https://www.keele.ac.uk/depts/por/28.htm* a dělal to určitě dobře. (Novým koordinátorem pro majáky byl nedávno zvolen Dennis, ZS4BS).

 Těch aktivních majáků ale není zase tolik, aby to mohlo skutečně vadit našemu CW provozu, myslím, že je více jiných zdrojů rušení, které jsou skutečným problémem (přenos dat po vedení VN, případně po rozvodech napětí, spínané zdroje atd), a kterým by se jak IARU, tak národní radiokluby měly věnovat. Těch pár majáků, většinou o zanedbatelném výkonu, podle mne neznamená ani zlomek toho, co by se v rámci dodržení signálové čistoty CW pásem mělo skutečně dělat.

 V rámci EUCW probíhá už nějakou dobu akce Snakes and Ladders, účelem je povzbudit CW provoz na nám přidělených CW úsecích pásem, s tím, že zvláštní důraz je kladen na horní konce pásem 3,5, 7 a 10,1 MHz, kde je normální CW provoz velmi řídký a je stálá obava, že o části těchto CW pásem postupně přijdeme, jak už se nedávno stalo ve prospěch DIGI módů. Nic proti DIGI módům, určitě je mezi námi mnoho příznivců. Stále ale převažuje mezi zastánci CW provozu (reprezentovanými kluby jako AGCW, HSC, FOC a dalšími, jejichž hlavní náplní je provoz CW) názor, že pokud je to možné, měli bychom se snažit si CW pásma udržet alespoň v tom rozsahu, který existuje dnes. Měli by o tomto alespoň trochu vědět i naši zástupci v ČRK a ti, kteří nás reprezentují v IARU.

 Z tohoto důvodu, docela nechápu postoj EUCW k problému majáků, už mockrát se mi stalo, že např. pásmo 10,1 MHz je zoufale prázdné, není tam CW vůbec nikdo, nebo jen jedna nebo dvě stanice kdesi na začátku pásma. Horní konec, o který EUCW svádí boj o jeho zachování (což je v pořádku) je naprosto prázdný, bez provozu. Ale naštěstí je tam alespoň pár majáků (např. SA6RR), tedy pár CW signálů, které jaksi dokumentují, že o tento horní konec pásma máme zájem. A které také dokládají, že na téměř prázdném pásmu to přece jen někam chodí. A nepochopitelně IARU a i EUCW má zájem, aby i tyto mnohdy jediné CW signály, které zde reprezentují CW provoz a naši snahu tato pásma udržet, zmizely.

 Občas se setkávám s názorem, že Reverse Beacon (RBN) už docela vytlačil původní účel majáků a poskytuje dostatek informací o šíření vln a majáky jsou už tedy nepotřebné. S tím nemohu souhlasit, na to aby RBN poskytl nějakou informaci, musí být na pásmu nějaký provoz ostatních stanic. Ne všichni amatéři, kteří sdílí KV tam také vysílají, jsou i posluchači a ti nemohou RBN sami aktivovat. Majáky, které pracují nepřetržitě jsou podle mne stále užitečné a poskytují informaci o stavu ionosféry okamžitě. RBN je samozřejmě skvělá vymoženost a rád ji využívám, je to ale jedna z mnoha možností a je dobré je používat všechny, i klasické majáky. (V současné době existuje několik dobrých seznamů majáků, podle mne asi nejlepší je od DL8WX).

 Chci jen opět zdůraznit, že jde o můj osobní názor, měl jsem pocit, že je potřeba se pro zachování možnosti provozovat majáky, experimentování atd, ozvat. Já sám majáky neprovozuji ale pokud by z pásem zmizely, chyběly by mi tam.

Maják švédských radioamatérů SK6RUD, nyní SA6RR, *http://www.radiorud.se/fyren.php*

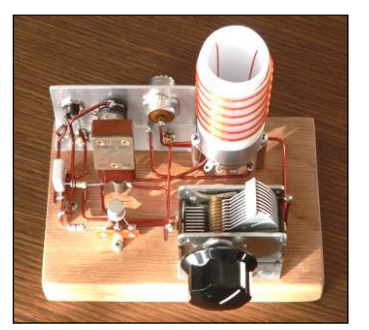

# **Komentář a vyhodnocení OK-QRP závodu 2018 Milan Pračka, OK1DMP,** *ok1dmp@mybox.cz*

 Díky za všechny došlé deníky, celkem 51 (42 kat. A-QRP, 9 kat. B-QRPP), což je poněkud méně, než loni (59 deníků). Většina účastníků opět využila webový formulář na stránkách klubu pro ruční zadávání QSO, které připravil Franta OK1DCP se synem.

 Ze stanic, které neposlaly deník, udělalo osm více jak 2 QSO. Tyto stanice nebyly bodovány, ale je to škoda, protože dvě z nich udělaly odhadem 40 QSO (počet výskytů těchto značek v došlých denících), což by znamenalo slušné umístění v závodě.

 Drobné formální chyby v dodaných Cabrillo denících vyhodnocovatel ručně opravil. Šlo většinou o chybnou kategorii, chybný název závodu, posunuté pozice datových polí, v několika případech chyběly údaje (vlastní okres a příkon), ale daly se restaurovat ze záhlaví. V několika denících pocházejících z TR4W bylo pořadové číslo QSO, které se vůbec nepředávalo (!), což by nemělo být, ale z korespondence jsem vyrozuměl, že je obtížné tento deník nakonfigurovat pro náš závod. Apeluji tímto na uživatele TR4W deník před odesláním zkontrolovat a případně editorem upravit.

 Po dobu první hodiny byly u mne dobré podmínky, zejména do OM a OK2. Kolem osmé narůstalo impulzní rušení, jak lidi zapínají po ránu spotřebiče. Vcelku si většina operátorů závod pochvalovala. Pobavil mě komentář a čestné prohlášení Milana OK1IF, které si dovoluji ocitovat:

 *Potvrzuji, že jsem se babral s RS918 a to tak, aby z toho lezl zaručeně jen jeden Watt. Současně jsem se snažil nedělat zmatky a hrát poctivou hru. Anténa mírně namrzlá LW42m@16m. Klíčování za pomoci pádla a za využití 3 pamětí RAM v RS918. Zápis do počítače s N1MM.* 

 *Prohlašuji, že jsem nepoužíval drogy, jen jednu kávu typu Jihlavanka a jeden borůvkový čaj. Na web (svůj) jsem umístil nahrávku ze závodu, kde se občas někdo může slyšet. Ve třetí nahrávce jsou slyšet rány. To OK1JVF mi po ránu domlouvala, abych toho nechal. Já však hrdinně vydržel. Napájel jsem to z Pb baterie, avšak původně energie pocházela z Temelína (nevím, jestli to nevadí). Léta páně 25.2.2018, Milan.*

 Vítězové v jednotlivých kategoriích jsou v tabulce a je vidět, že Milan nejen hrdinně vydržel, ale obhájil loňské prvenství. Podrobné výsledky a komentáře účastníků naleznete na klubových webových stránkách [1].

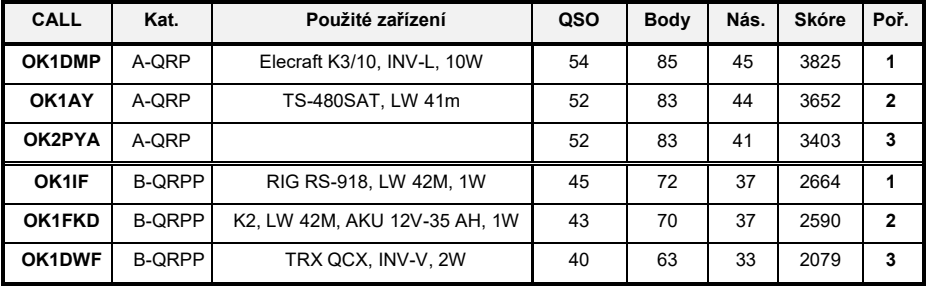

Děkuji všem stanicím za účast v závodě a těším se na slyšenou v příštím ročníku.

#### [1] *http://okqrp.fud.cz/*

#### **Nové pásmo 60 m pro QRP provoz Milan Pračka, OK1DMP,** *ok1dmp@mybox.cz*

 V listopadu minulého roku jsem žádal o prodloužení koncese. Díky diplomu "DECIMAL" vypsaným OK-QRP klubem (10 potvrzených DXCC na 10 různých pásmech, s příkonem do 10 W a s anténou, jejíž rozměr nepřesahuje 1/100 vlnové délky – viz *http://okqrp.fud.cz/awards.html*) - jsem se zajímal o pásmo 60 m, protože krátkovlnných pásem máme jen 9 a na 6 m se mi nedařilo podmínku diplomu splnit.

 Záviděl jsem našim slovenským kolegům, kteří mohou využívat segment od 5,3515 do 5,3665 MHz. Jediná velmi stručná informace o pásmu 60 m v OK byla publikovaná v Radioamatéru v lednu minulého roku. Podle této informace bylo možné požádat o **experimentální provoz** na 12 kmitočtech (kanálech) pro CW a 12 kanálech pro SSB po dobu 1 roku za poplatek 500,- Kč.

 Na Internetu jsem se dočetl, že musí být každé pásmo pro radioamatérskou službu (a nikoliv jen pro ni) publikováno v **národní tabulce kmitočtů** [1] a tak jsem zmíněnou tabulku vyhledal, abych zjistil podrobnosti. Jaké bylo mé příjemné překvapení, když jsem zjistil, že Ministerstvo průmyslu a obchodu vydalo dle § 150 odst. 2 zákona č. 127/2005 Sb. novou **vyhlášku č. 423** ze dne 29. listopadu 2017, kterou se mění vyhláška č. 105/2010 Sb., o plánu přidělení kmitočtových pásem (národní kmitočtová tabulka). Tato vyhláška vstoupila v platnost 1. ledna 2018 a v ní je uveden výše zmíněný kmitočtový segment. Okamžitě jsem kontaktoval ČTU s dotazem, jak upřesnit žádost o oprávnění k provozu na 60 m dle této nové vyhlášky.

- 1. Pásmo 60 m **není vyhláškou přiděleno automaticky!** Dokud nejsou vydány příslušné prováděcí předpisy (povolovací podmínky), je nutno o individuální oprávnění pro provoz na pásmu 60 m extra požádat. Forma žádosti je obdobná žádosti o prodloužení koncese, jen je potřeba uvést přesně kmitočtový segment 5,3515 - 5,3665 MHz.
- 2. Individuální oprávnění pro pásmo 60 m již nemá experimentální charakter a je platné po dobu platnosti "řádného" oprávnění, tedy až na 5 let.
- 3. Správní poplatek za individuální oprávnění činí 500,- Kč (na celé období platnosti).<br>4. Amatérská služba je v celém pásmu vedena jako **podružná**.
- 4. Amatérská služba je v celém pásmu vedena jako **podružná**.
- 5. Maximální vyzářený výkon v celém pásmu nesmí překročit 15 W EIRP.<br>6. Kmitočtový segment 5 351.5 až 5 366.5 kHz je rozdělen takto:
- 6. Kmitočtový segment 5 351,5 až 5 366,5 kHz je rozdělen takto:
- 5 351,5 5 354,0 kHz úzkopásmové módy (CW, RTTY, PSK apod.) s max. šířkou pásma 200 Hz.
- 7. 5 354,0 5 366,0 kHz všechny módy s max. šířkou pásma 2 700 Hz. SSB mód preferuje USB.
- 8. 5 366,0 5 366,5 kHz úzkopásmové módy (JT9 apod.) s max. šířkou pásma 20 Hz.

 Doufám, že tato informace případným žadatelům pomůže, protože náš oficiální zástupce ČRK v tomto směru poněkud zaspal a jediná neúplná informace o nové vyhlášce je v [2] a podrobněji od Franty OK1HH v [3].

 Na pásmu převládá mód FT8 (kmitočet 5 357,0 kHz), sporadicky jsem zaslechl CW. Brzo ráno jsou slyšet stanice volající ZL módem JT9, ale zatím jsem žádnou stanici z Oceánie nezaslechl. Za 2 měsíce provozu jsem navázal provozem FT8 QSO se 37 zeměmi DXCC na 4 kontinentech. Výkon TRX 5 W, anténa invertované L. Všem přeji hodně pěkných QRP DX spojení na 60m pásmu

[1] Národní kmitočtová tabulka

*https://www.ctu.cz/sites/default/files/obsah/stranky/539/soubory/narodnikmitoctovatabulka.pdf* [2] Bulletin ČRK 1/2018, str. 2

[3] Bulletin ČRK 2/2018, str.19 a 3/2018, str.15

# **Oprava článku "FT8 - fenomenální nástup nového digimódu pro QRP DX provoz".**

**Milan Pračka, OK1DMP,** *ok1dmp@mybox.cz*

 V minulém čísle OQI 108 na str. 5 jsou uvedeny chybně některé kmitočty pro provoz módem FT8 na KV.

Správné hodnoty jsou:

1,840 3,573 5,357 7,074 10,136 14,074 18,100 21,074 24,915 28,074 a 50,313 MHz.

Autor článku se tímto všem čtenářům omlouvá.

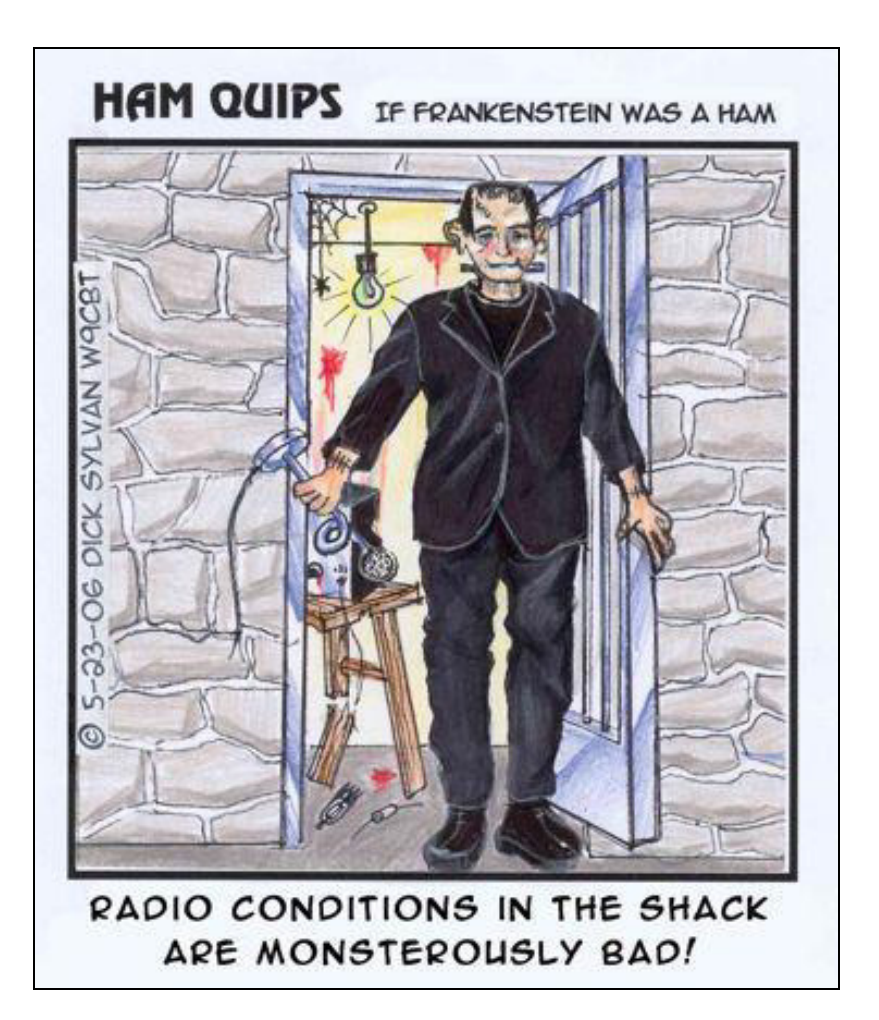

# **G M 3 O X X S K**

 Dne 20. září 2017 odešel do radioamatérského nebe ve věku 81 let George Burt, GM3OXX. Velkou část svého života prožil v Edinburghu, kde pracoval jako šéf technik<br>v laboratoři University of **University** Edinburgh při vývoji a výrobě lékařských zařízení a svůj volný čas zasvětil amatérskému rádiu. V 70. létech se věnoval VKV a mikrovlnám, se zařízením vlastní výroby vysílal z vrcholů skotských hor i z mořského pobřeží. V roce 1976 byl dokonce držitelem rekordu na pásmu 3 cm na vzdálenost 521 km spojením s G4BRS/P z Cornwallu. Byl nejen výborným technikem, ale i operátorem. Nastavil si vlastní podmínky

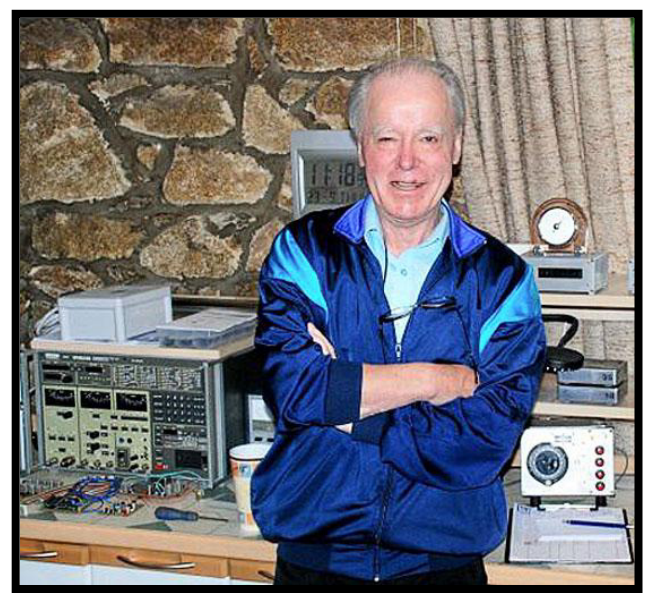

v ryzím duchu amatérského rádia. Všechna jeho zařízení byla vlastní výroby (jedinou vyjímku udělal až když mu bylo 80 let, kdy si pořídil TCVR KX3) a vysílal zásadně s výkonem max. 1 W a jednoduchými drátovými anténami. Svojí houževnatostí a pílí i s takto nízkým výkonem dokázal pracovat s více než 300 zeměmi DXCC.

 Koncepce jeho stanice byla založena na hlavním transceiveru na 5 MHz se špičkovými parametry ve skřínce s přesně kalibrovanou analogovou stupnicí s dokonalým jemným převodem z vlnoměru BC221. K tomu měl George na každé KV pásmo optimalizovaný transvertor v dokonale odstíněných krabičkách.

 George byl i autorem oblíbených jednoduchých transceiverů a vysílačú FOXX, ONER, OXO a dalších, které popsal v časopisu SPRAT a které ho proslavily ve světě QRP.

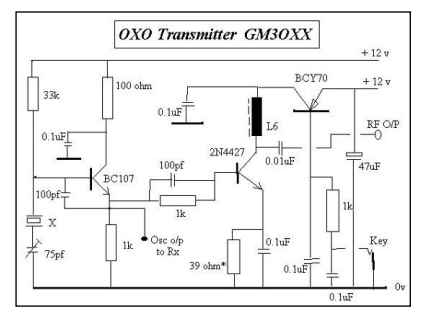

 S Georgem a jeho XYL jsme se setkali v roce 1987 a díky němu jsem začal poznávat krásy Skotska i skotský přízvuk. Následujících 30 let jsme si psali (George měl zvláštní úhledné kulaté písmo) a každý rok si vyměňovali nástěnné kalendáře.

 Po smrti manželky Alice a zhoršení zdravotního stavu se George z Edinburghu přestěhoval ke své dceři na sever k městu Aberdeen do místa na samotě, které nazýval radioamatérským rájem.

Odpočívej v pokoji George, budeš nám chybět.

Petr, OK1CZ

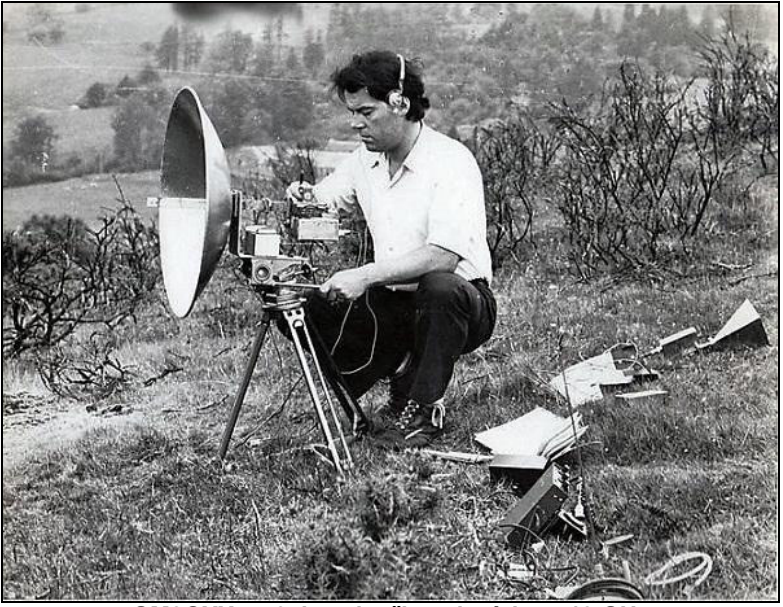

**GM3OXX v 70. letech při spojeních na 10 GHz**

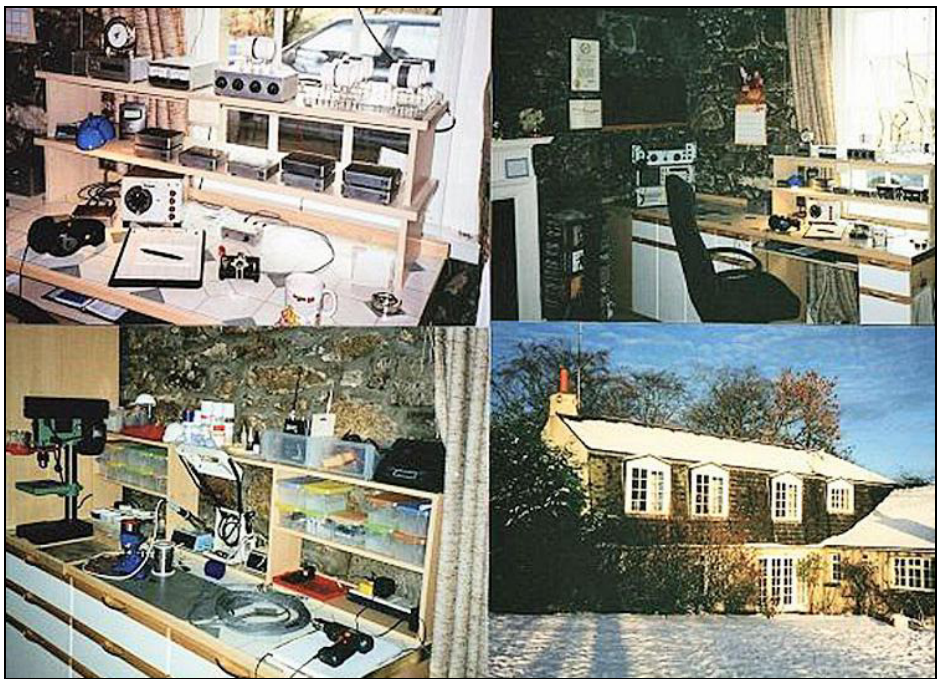

**Hamshack GM3OXX** 

# *Winter VHF QRP Contest 2018* **Zimní VKV QRP závod 2018 Mirek Bečev, OK1DOM,** *ok1dom@seznam.cz*

*Mistakes in .edi logbooks. Report of the Winter QRP Contest 2018. OK1KLV contest story.* 

 Již se stalo tradicí, že publikuji komentáře k zimnímu i letnímu závodu. Každý závod je v něčem jedinečný. Letos sice těsně před závodem napadl sníh i ve středních výškách, ale bylo ho málo, spíše aby se neřeklo. Sluníčko vyhnalo teplotu nad nulu, nebylo nutno se starat o topení, stačily silné ponožky. Odhaduji, že velmi příznivá předpověď počasí spolu s absolutně netypickým průběhem zimy vytáhlo z pelechů na kopce rekordní množství závodníků. 48 hodnocených stanic, to tu snad ještě nebylo. Podmínky podprůměrné, z OK1 to chodilo do OM prachbídně, velmi sporadicky, do DL jakbysmet. Po několika letech nebylo ani čestné zastoupení v SP, v HG se spí zimním spánkem, v OE asi všichni lyžují v Alpách. K mému velkému překvapení ani z Klínovce moc Němců nedělali. Trochu vzruchu přinesl 9A2SB.

 Již jsem si všiml, že každý závod je poznamenán nějakou typickou chybou, většinou zcela absurdní. Vloni to byla spojení s bodovou hodnotou přes 10 000 bodů, letos to bylo chybné formátování zaslaných .edi deníků. Přišlo mi hned několik deníků generovaných různými programy, které při otevření se mi jevily jako dlouhý řádek. Vzpomněl jsem si na svá programátorská léta a editoval deníky hexaeditorem. A ejhle, závada byla nalezena. Každý řádek byl ukončen pouze příkazem LF (0Ah) a ne CR LF (0Dh 0Ah). V popisu EDI formátu je uvedeno *"All fields in the QSO record is written on the same line, and ending with ASCII characters 13 and 10 (CR LF)"*. Konzultoval jsem to s Tomem DL2RUM, tvůrcem to deníku RUMLog použitém v některých potížistických denících. Ten na příčinu přišel: *RUMlog uses this (Windows) line ending when the file is written. The macOS uses just a line feed (0x0A) for line ending. My guess is, the user edits the EDI file in a text editor to add or change data. When saving, the line endings are replaced.* 

 Ověřil jsem si to u jednoho závodníka a vskutku používal okousané jablko. Nemůžu si to sám ověřit, Apple nemaje, ale zřejmě deník se generuje správně, leč při editaci applím editorem se zlikvidují příkazy na návrat vozíku (CR) a zůstane jenom posun na novou řádku (LF).

 Podobně tomu bylo u Online EDI Generátoru. Zde programátor hbitě program upravil a chybu opravil. Co je to platné, když při pokusu o úpravu vygenerovaného deníku v Apple se deník uloží v nežádoucím formátu. Zde bych si dovolal vyslat výzvu rozmáhajícímu se klubu příznivců Apple, zda by nalezli řešení.

 Ještě bych doplnil, že stejný problém se vyskytne, když někdo zedituje deník v MS-Wordu.

 Při vyhodnocování mne potěšilo, že mnoho stanic má deník bez chyby. Skvělý trend, jen tak dál. Dovolil bych si podstrčit názor, že tomu napomáhá chybějící rušení.

 Já jsem se letos domluvil s Láďou OK1FRT a vyrazili jsme spolu na Džbán. Cestu jsem měl poněkud dobrodružnější, jelikož jsem měl auto bez dálniční známky, což obnášelo složitější navigaci. Svěřil jsem tento problém elektronice, pečlivě nastavil "Mimo placené úseky" a vyrazil. Pro jistotu jsem si ještě postupové etapy poznamenal na papír, což mi nakonec dost pomohlo. Navigace se mne nicméně zatvrzele při každé příležitosti pokoušela navést na dálnici. Byl jsem z toho odmítání tak zblblý, že jsem odmítl poslední nájezd na silnici 1. třídy, která navazuje na dálnici a vydal se místo toho na dvacetiminutovou okružní poznávací jízdu po zimních okreskách České republiky. Dost jsem si též užil se značením, kdy směrové cedule ukazují buď město vzdálené 100 km a více, nebo nějakou díru, která je vyznačena jenom na velmi podrobných turistických mapách. Po příjezdu na místo jsem byl dost překvapen, že zřejmě všechny šrouby jsou na svém místě a nic viditelného nechybí. Jenom jsem litoval transceiver, který mám naštěstí adjustován ve vypolstrované bedně.

 Většinou jsem při montáži antény řešil problém, že stožár je příliš silný a třmen ho neobjal. Letos se to vykompenzovalo, chtělo to mohutně podkládat. Minule při společné akci jsme dost trpěli, že kvůli každému pootočení stožáru se musely otevřít dveře a vyvětrat zadýchané teplo. Láďa má vymyšlený stožár s rotátorem na 12 V, upravené auto se stolkem, takže jsem to bral jako velké vylepšení. Jenže při závodě se po prvním pootočení zasekl rotátor v poloze na východ a tím to haslo. Takže při závodě šly používat jenom dva směry, východ a západ, vždy to obnášelo pracně ručně přehodit. Před závodem jsem litoval, že nemáme výkonnější dlouhé směrové antény, teď jsem ocenil to, že anténa brala ze všech směrů alespoň nějak. Chyba byla v zaseklých spínačích elektrických dorazů, opravit to šlo až na stole v teple domova. S tímhle omezením jsme absolvovali celý závod. Rozhodl jsem se oprášit klubovou značku OK1KLV, se kterou bylo možno se setkávat na VKV od 70. let, na KV podle všeho od roku 1954. Dosažený výsledek považuji za slušný s ohledem na omezení dané prakticky fixní anténou.

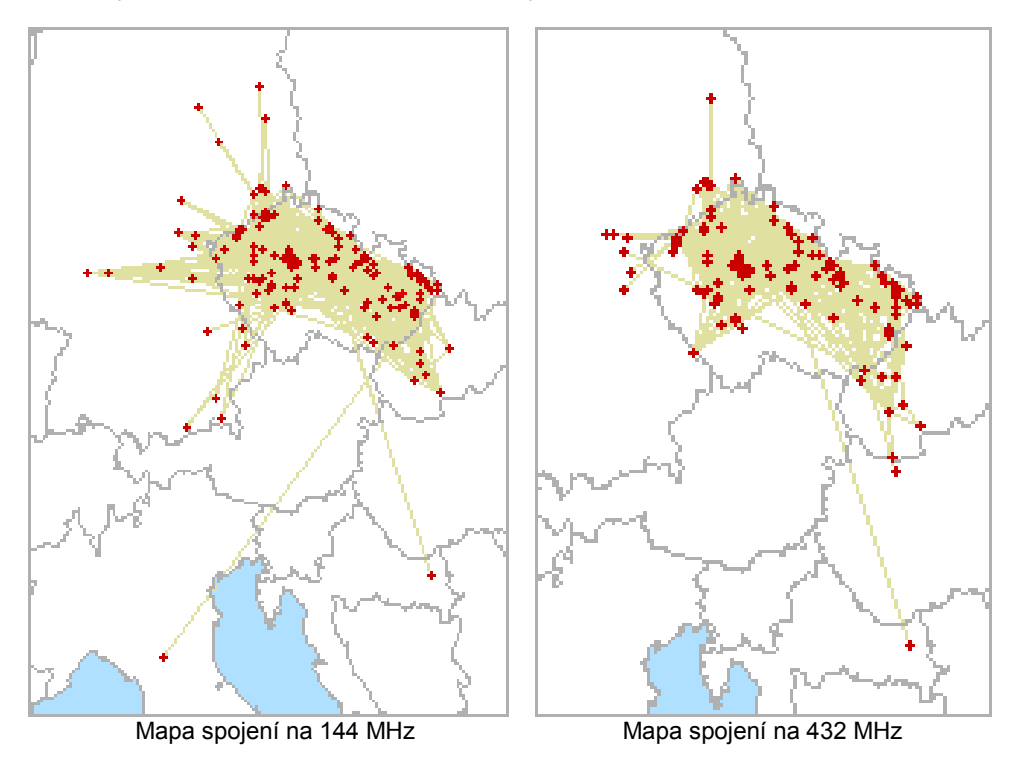

# **N o v á p í s e ň r a d i o v á**

Na jaře, když každý pupen puká, každé poupě když se chystá kvést, hledá každá mladá dívka kluka, kterých všude, všude plno jest, kluk má dnes však popletená kolečka, neb ho chytla radiová horečka, je jen samý kondensator, indukce a drát, a už neumí mít holku rád.

Dnes mu dívka musí vyjít vstříc a odborně hezky jemu říct': Přijď jen ke mně, ty nesmělý panici uvidíš mou přijímací stanici; naučím tě snadno, to je jisto, najít v ní nejcitlivější místo. Poznáš, když jsou spoje v těsném dotyku, jakou dělá aparát můj rotyku, poznáš, jaký koncert mají ženy rády... Oh!... Tohle je to pravé radio!"

Kluk o stovku pumpl doma mámu, prý ve škole rozbil subjektiv, a teď stojí u radia krámu, nevěda, co by si koupil dřív. Tuto chvíli musí holka vyčíhat, a pak přitočit se k němu jako had, do výkladu podívat se a pak mu zpupně říct: . Tohle tady všecko není nic! Zbytečná je anténa i rám na ten přístroj, co já doma mám.. Ke mně pojď, ty radiový fanoušku, má stanice jistě stojí za zkoušku!"

Už to stačí říci k její chvále, že je dobře naladěna stále. Na knoflíky sáhnu a pak ještě hmat, postavím do správné míry reostat. Pak se musí ještě něčím sem tam hnout a už vznikne v aparátu proud.

Tuhle koukám do výkladu v krámě, co by bylo z radia mi vhod, v tom však jakás dívka spustí na mne: "Pane, potřebuji dobrý svod." Vzhlédnuv na ni vykřikl jsem z lehýnka: " Vy jste také radiová fanynka ?" Nu, a když se jedná o svod, půjdu teda k vám a tam se vám na to podívám."

Potom ona dívka pobledlá k sobě mne hned s sebou odvedla. Tam na pružné vložce v její postýlce dobré spojení jsem našel ve chvilce, lampu ztemnil jsem a vzbudil v krátku vlastní kmity v jejím aparátku. Ale uvnitř, když jsme byli v nejlepším, izolace praskla, jak jsem si pak všim'. Pravda je, že skutečně jsem tehdy něco chyt, a od dob těch radia jsem syt...

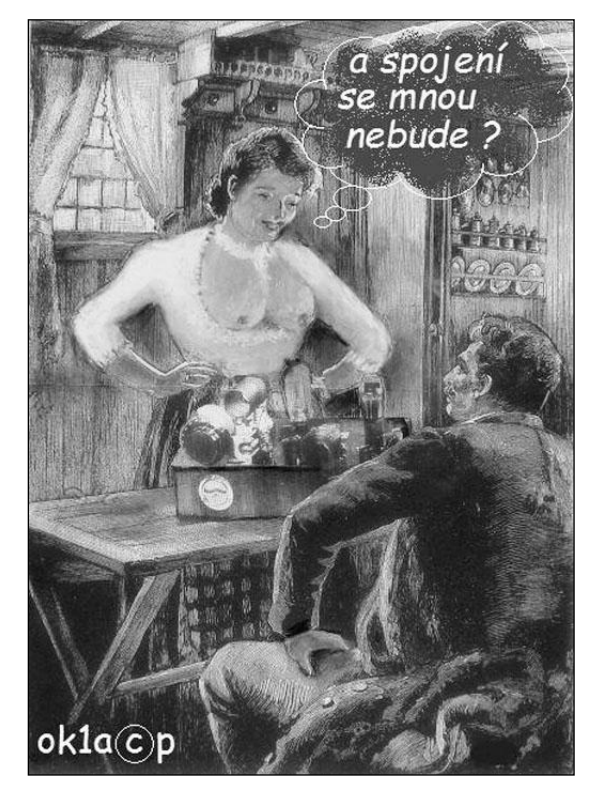

 Tak tahle píseň vyšla poprvé v sešitovém vydání v roce 1936 jako upoutávka na rozsáhlou sbírku českého folklóru, kterou uspořádal a postupně vlastním nákladem v letech 1932 až 1939 vydal sběratel a bibliofil Karel Jaroslav Obrátil. Celé dílo s názvem Kryptadia v počtu tři sta číslovaných kusů bylo určeno pouze subskribentům.

Luboš Matyásek, OK1ACP

# *Arduino 10GHz weather beacon*  **Tomáš Krejča, OK1DXD,** *ok1dxd@seznam.cz*

Mít vlastní "osobní" maják má na mikrovlnných pásmech mnoho výhod, kromě sledování podmínek šíření jej často využijeme pro pohotové ověření funkčnosti a nastavení zařízení a antén. Srdcem majáku je oblíbený syntezátor DFS-1101 od firmy Elcom (Ceragon), který lze za velmi přístupnou cenu pořídit na eBay. Syntezátor poskytuje kvalitní a díky internímu OCXO i celkem stabilní signál. Nevýhodou je

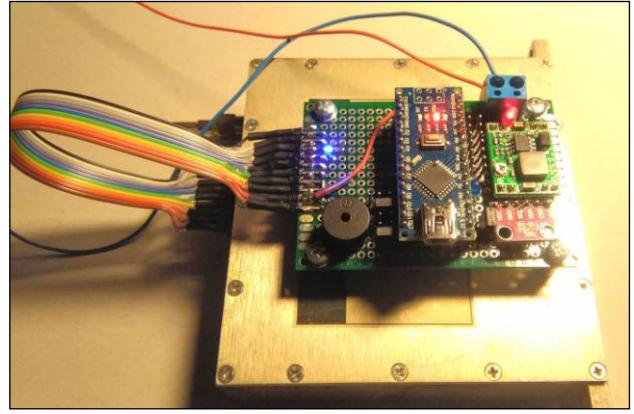

základní krok 3,33 MHz, který je ale daný

interním PIC, který přes SPI programuje interní PLL SIEMENS PMB2306 a nelze jej změnit. Proto jsem se rozhodl upravit jednotku syntezátoru, aby bylo možné přímo ovládat vnitřní PLL a odstranit tak zmíněné omezení.

#### **Úprava DFS-1101**

Jedná se o jednoduchou a rychlou úpravu, ale je třeba si předem dobře rozcvičit ruku, nebo použít akumulátorový šroubovák, jinak vás bude po povolení více jak 50ti šroubů bolet ruka. Začneme tím, že odpojíme PIC od řízení PLL a PLL propojíme přímo na SPI piny konektoru syntezátoru. Pro lepší orientaci je zde k dispozici detailní pohled.

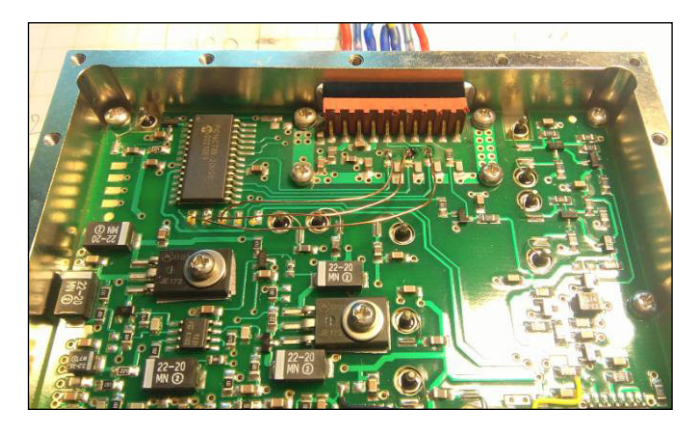

Nyní bude nutné odstranit 3 ks odporů 10K na SPI sběrnici u konektoru. Tím odpojíte PIC od konektoru a zde pak naletujete nové vodiče (tenký Cu drát) mezi PLL a konektor. Dále odstraníme tři SPI propojovací vodiče mezi deskou PIC a druhou deskou na které je PLL. Uvolněnými otvory protáhneme nové vodiče a zaletujeme je u PLL. Tím je hotové nové propojení SPI rozhraní od PLL na výstupní konektor.

Na poslední pin konektoru připojit jednodrátové teplotní čidlo Dallas DS18B20, které je napájeno z desky plošného spoje v místě kde je vedení 5 V viz obr. PullUp odpor mezi datovým vývodem a + 5 V je zapojen na desce Arduino.

Pro zlepšení teplotní stability doporučuji nad OCXO vložit destičku z pěnové hmoty (některé DFS 1101 tuto teplotní izolaci mají již od výrobce, ale některé, asi starší nemají).

#### **Klíčování majáku**

Je provedeno spínáním napájecího napětí násobiče. Tento stupeň je vybrán záměrně, aby bylo potlačení nosné frekvence v nezaklíčovaném stavu co nejvyšší

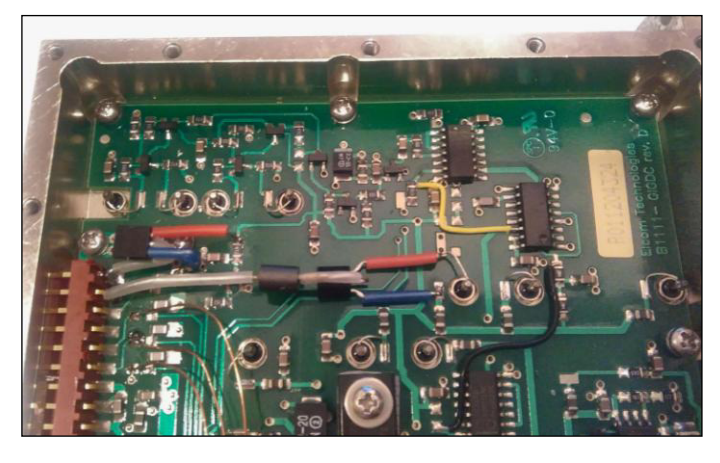

(klíčovaní v zesilovacím stupni mělo malou izolaci). Pokud je napájení odpojeno, tak na výstup prochází signál nosné asi jen -30 dBm, pokud by to bylo na závadu, tak lze jednoduše stejným tranzistorem klíčovat i následující stupeň, nebo případný PA. Předposlední pin na konektoru syntezátoru použijeme pro přívod klíčování - je potřeba jej odstřihnout těsně nad plošným spojem - je totiž připojen na zem (GND). Pak připojíme odpor 10K mezi tento pin a bázi klíčovacího PNP tranzistoru (v mém případě jsem použil BC556A) Nezapomeneme na přívod do báze navléknout feritový korálek pro blokování pronikání VF signálu. Odpojíme původní drátovou propojku mezi deskou plošného spoje a průchodkou v krabičce. Kolektor tranzistoru naletujeme na kontakt plošného spoje, kam bylo původně přivedeno napájecí napětí násobiče. Emitor pak na průchodku. Více je zřejmé z obrázku.

#### **Arduino**

V prototypu jsem použil Arduino Uno, ve finální verzi pak kvůli velikosti Arduino Nano, které je přes konektor připojeno na univerzální plošný spoj. Zde je také step down zdroj 6 V pro syntezátor a piezo beep. Senzor, který měří venkovní teplotu, tlak a vlhkost, doporučuji připojit na krátký kabel a umístit mimo krabici majáku, aby teplota uvnitř neovlivňovala naměřené hodnoty. Na desce je také na analogovém vstupu zapojen jednoduchý napěťový dělič, který upravuje hodnotu napájecího napětí (cca 12 V) na max. 5 V, které je schopno Arduino svým AD převodníkem ještě zpracovat. Protože byl záměr napájet maják na odlehlých místech pomocí solárního článku, tak informace o úrovni napájecího napětí je též součástí měření a "telemetrie" kterou vysílá maják.

#### **Popis čidla BME280**

BME280 je další generace miniaturního senzoru od firmy Bosch, která nahrazuje předchozí generaci BMP085/BMP180/BMP183. Pozor, k dispozici jsou dvě verze: verze BME280 (E=Enviromental) umí na rozdíl od BMP280 kromě teploty a tlaku také měřit vlhkost okolního vzduchu. Protože maják byl určen pro sledování podmínek troposferického šíření radiových vln, tak doporučuji pořídit o trochu dražší verzi BME i s měřením vlhkosti.

Zajímavé je, že senzor umí komunikovat po SPI, nebo I2C rozhraní. Vzhledem k tomu, že SPI je již v majáku využité pro programování PLL rozhodl jsem se pro senzor použít I2C. Program očekává I2C ID adresu 0x77, pokud má vaše čidlo jiné ID (zpravidla 0x76, pak je

nutné tuto adresu změnit v knihovně Adafruit, nebo lze toho také obvykle dosáhnout pomocí adresovacího jumperu na desce čidla (na vstupu SDO = HIGH je pro ID 0x76, SDO = LOW je pro 0x77). Teplota je vypočtena ve stupních Celsia, pokud potřebujete Fahrenheita, je jednoduché to převést pomocí klasického vzorečku  $F = C * 9/5 + 32$ .

#### **Popis ovládacího SW**

Pro kompilaci budete potřebovat externí knihovny (například morse coder dle modifikace od AF4JF), jejich seznam je jako obvykle uveden na začátku Arduino sketche. Podle typu sensoru vyberte odpovídající knihovnu od firmy Adafruit. Vnitřní teplota syntezátoru je měřena čidlem Dallas DS18B20. Každé čidlo má vlastní unikátní ID, které je potřeba zjistit a dosadit do programu. Lze pak zapojit více těchto čidel na společný datový vodič a měřit např. napětí zdroje slunečních článků apod.

Co se týče nastavení PLL, tak hodnoty registrů Status, R, A/N čítače jsou pro předem zvolené kmitočty vypočteny externě v MS Excel tabulce (dík zde patří Pavlovi, OK1DX, který ji sestavil a prakticky ověřil). Arduino pak toto nastavení posílá pod SPI ve formě "telegramů" odpovídající délky. Pokud je PLL správně naprogramovaná, tak LED dioda, která indikuje zavěšení smyčky, po zapnutí krátce blikne a pak už zůstane stabilně svítit. Koho to více zajímá, tak podrobnosti najde v komentářích v odpovídající sekci sketche. Na desce Arduino jsou dva jumpery, kterými lze přepínat mezi čtyřmi předem připravenými frekvencemi (nové nastavení se načte vždy při reset Arduina). Další jumper slouží resetu módu majáku, tedy mezi CW klíčováním syntezátoru a nebo jen morse výstupem na piezo bzučák pro akustickou kontrolu telemetrických údajů. Konktrétní zapojení pinů Arduina a syntezátoru viz tabulka.

Program běží ve smyčce, nejprve načte hodnoty ze senzorů a pak je postupně vysílá CW a současně posílá po seriovém rozhraní na SerialMonitor, takže během oživování můžete sledovat hodnoty nastavení registrů PLL a vysílaný text s telemetrií.

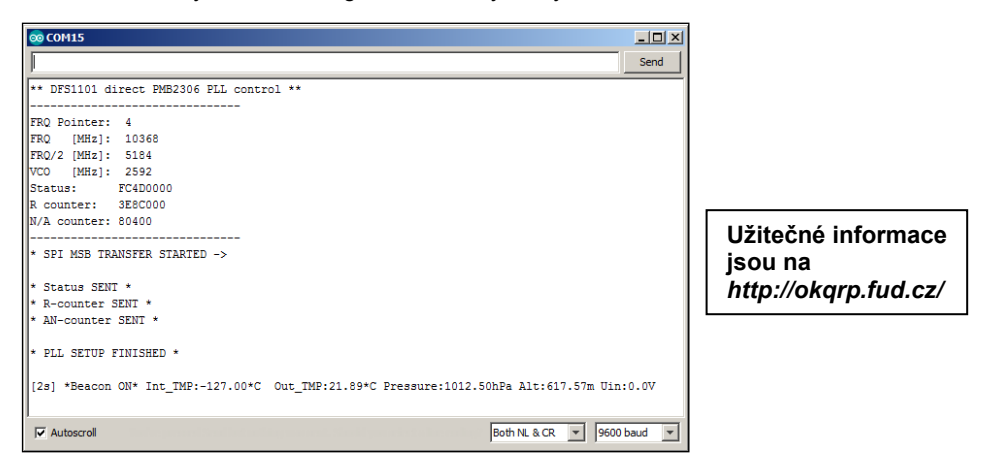

#### **Závěr**

Cílem bylo vytvořit jednoduchý maják pro sledování podmínek šíření. Jako postranní efekt získáme možnost přímo řídit PLL obvod v syntezátoru DFS1101 a rozšířit jeho využití nejen jako LO, ale i jednoduchého signálního generátoru v pásmu 10.300 až 11.400 MHz.

# *Transmitter that saved the shipwreckers*  **Vysílačka, která zachránila trosečníky Dana Mentzlová, OK1ZKR,** *dana.mentzlova@gmail.com*

 *This year we will be remembering 90 years from the polar expedition of the airship Italia, led by general Nobile. The airship had reached North Pole, but on the way back it crashed. Eight people were rescued thanks to the radio station Ondina S and the radiotelegraphist Biagi. The Russian ham Schmidt had an important role as well. You can obtain the diploma of A.R.M.I. if you contact special callsigns. The Czech hams will also hold lectures in cooperation with National Technical Museum in Prague.* 

 Letos uplyne 90 let od výpravy vzducholodi Italia do polárních krajin, které se zúčastnil i český fyzik František Běhounek. Osudy této převážně italské výpravy pod vedením generála Umberto Nobila byly také zfilmovány pod názvem "Červený stan".

 Po přistání na Špicberkách podnikla vzducholoď tři výzkumné lety nad Severním ledovým oceánem. Při třetím letu dosáhla severního pólu.

 Na zpáteční cestě vzducholoď dne 25. 5. 1928 ztroskotala. Na plovoucích ledových polích se ocitlo devět trosečníků. Jeden muž při katastrofě zemřel. Ostatních šest členů posádky bylo odneseno neovladatelným vrakem vzducholodi a více je nikdo nespatřil.

 Trosečníci na kře ledové zprvu neviděli žádnou možnost záchrany. Měli však nějaké potraviny a především mezi troskami nalezli **záložní vysílací stanici Ondina S spolu s přijímačem MK IV firmy Burndept.** Postavili provizorní anténu a markonista Giuseppe Biagi (tak byli tehdy radiotelegrafisté nazýváni) se dal do vysílání SOS.

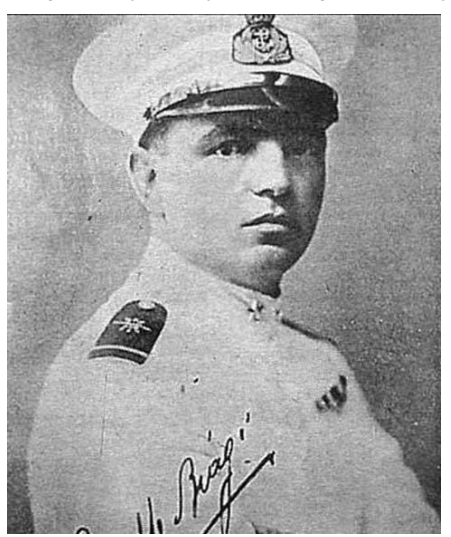

 Přijímač fungoval výborně, trosečníci slyšeli, jak je volá pomocná loď Citta di Milano. Dokonce poslouchali denní zprávy na vlně 33 m z vysílače IDO ze San Paolo na předměstí ěíma, který komunikoval s italskými koloniemi a námořními loděmi. A proto se Biagi snažil vysílat v blízkosti kmitočtu této stanice a doufal, že je některá loď či někdo jiný zaslechne. Odpověď na jejich volání však nepřicházela.

 Biagi prověřoval funkčnost vysílačky a trosečníci postavili lepší stožár pro anténu z duralových trubek, pocházejících z trosek vzducholodi. Ani pak se úspěchu nedočkali. Kdyby mezi sebou neměli dva raněné, asi by se vydali pěšky k pobřeží a radio by ponechali svému osudu. Na pochod se tedy vydali jen tři. Ten se však brzy ukázal jako nadlidsky obtížný.

 Trosečníci, kteří zůstali na místě v tzv. Červeném stanu, propadali těžkomyslnosti. Volání bylo stále neúspěšné a akumulátory se

postupně vybíjely. Náladu pozvedly až večerní zprávy dne 6. 6. 1928. Stanice IDO ohlásila, že SOS Nobilovy výpravy zaslechl ruský radioamatér.

 Tím radioamatérem byl Nikolaj Schmidt z ruské vesnice Vochma v Kostromské oblasti. Tato vesnice není poblíž Archangelska, jak se někdy uvádělo, ale asi 300 km od Kostromy. Nikolaj Schmidt byl promítač místního kina a vedl v obci malý klub, kde také učil základy radia. Sestavoval si sám radiové přijímače.

 Přijímač, kterým uslyšel dne 2. 6. 1928 Biagiho volání, nebyl snad vzhledný. Vypadal spíše jako součástky a vodiče v chaotické změti na stole, ale pracoval. Schmidt si nebyl jistý, zda slyšel dobře, proto poslal telegram příteli Smirnovovi, který bydlel 35 km odtud, a žádal o radu.

 Smirnov dorazil brzy ráno a spolu slyšeli SOS Italia, více nerozuměli. Rozhodli se poslat telegram do Moskvy "Společnosti přátel radia". Telegrafista místní pošty odmítl poslat zprávu, ale Schmidt se obrátil na známého, který zašel za náčelníkem pošty. Na jeho nařízení telegrafista depeši odeslal. V Moskvě vzali zprávu vážně a informovali italskou ambasádu.

 A tak se přes počáteční nedůvěru podařilo navázat spojení mezi Červeným stanem a pomocnou lodí Citta di Milano, která kotvila v zátoce Kingsbay na Špicberkách, asi 200 km od stanu. Díky radiovému spojení se trosečníkům podařilo navést k sobě letadla, která shazovala potraviny a nutné vybavení.

 Švédové se odvážili na kře přistát a zachránili zraněného generála Nobila. Při druhém přistání ale švédský letec Einar Lundborg havaroval a sám se stal trosečníkem. Po několika dnech ho zachránil jeho švédský kolega Schyberg, ale pak už se nikdo přistát neodvážil.

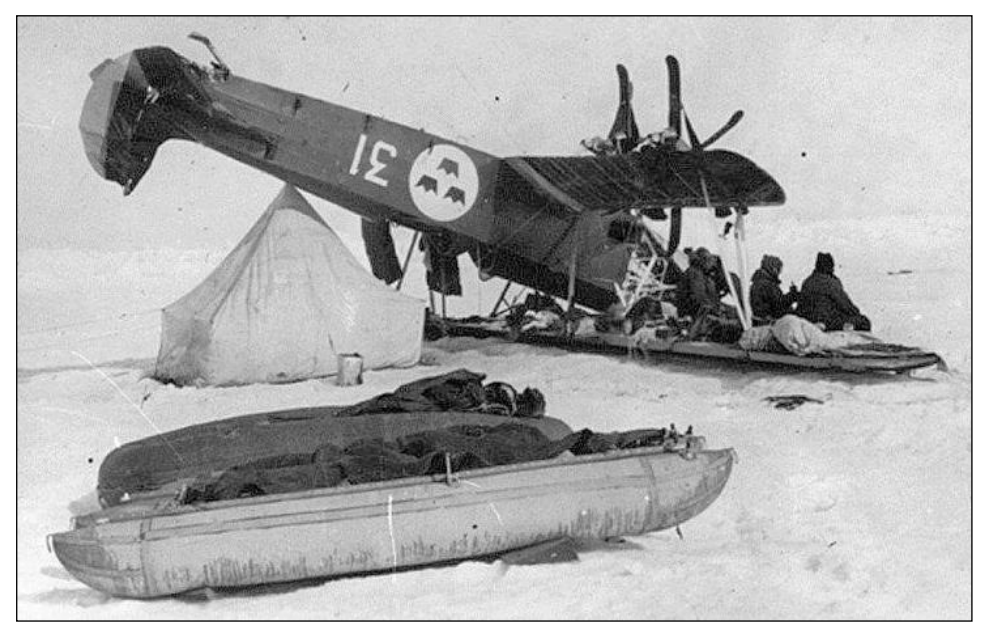

 Trosečníci z Červeného stanu byli zachráněni až 12. 7. 1928 sovětským ledoborcem Krasinem. Cestou posádka Krasina nalezla také Mariana a Zappiho, kteří se vydali na pěší pochod. Třetí účastník pochodu, švédský vědec Malmgren, vyčerpávající cestu po krách nepřežil.

 Radiotelegrafista Giuseppe Biagi byl po návratu domů oceněn zlatou medailí A.R.I. (L'Associazione Radiotecnica Italiana). Italští radioamatéři si dodnes váží jeho památky. **Letos u příležitosti 90. výročí výpravy Italia bude možné získat diplom Asociace italských námořních radioamatérů** (podmínky na *http://www.assoradiomarinai.it/ index.php?option=com\_content&view=article&id=103&Itemid=159)*

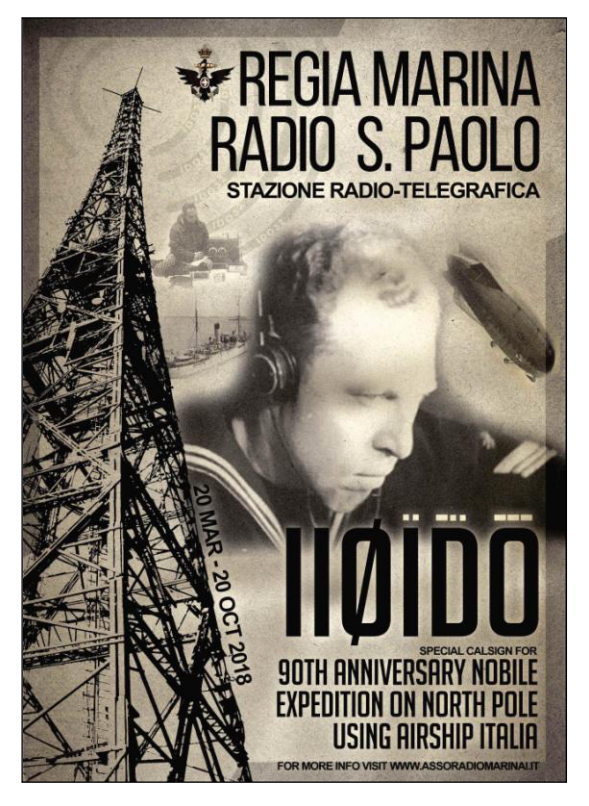

 Vysílací stanice stejného modelu, jaký měli v Červeném stanu, se dnes nachází v námořním technickém muzeu v italském přístavu La Spezia.<br>Označení modelu je Ondina S. modelu je Ondina přičemž písmeno S upomíná na konstruktéra, kterým byl dr. Giulio Salom I1MT. Model Ondina S byl vyroben ve vojenské dílně v La Spezia v počtu 6 kusů. Exemplář použitý Biagim měl číslo 3.

 V jednostupňovém vysílači (sólooscilátoru) byl použit oscilátor typu Hartley s triodou Philips TB04-10. Dále vysílač obsahuje ještě vzduchový ladicí kondenzátor, cívku<br>o 16 závitech, dva kondenzátorv o 16 závitech, dva pevné, jeden odpor a anodovou<br>tlumivku. Žhavicí napětí bylo tlumivku. Žhavicí napětí bylo regulováno reostatem.

 Anodové napětí, asi 300-500 V, bylo získáváno z akumulátoru 12 V prostřednictvím vibrátoru, který pracoval i jako zvyšující transformátor. Tato baterie dodávala z odbočky 8 V i žhavicí napětí pro elektronku.

 Zařízení odebíralo asi 3 ampéry a spotřeba byla tedy téměř 40 W.

Dvě baterie 12 V/100 Ah poskytovaly možnost vysílat 50 až 80 hodin.

 Vysílač byl umístěn v dřevěné skříňce o rozměrech 60x25x20 cm a celý vážil asi 12 kg. Na přední desce z černého bakelitu byla tři měřidla Weston, která sloužila k indikaci žhavicího napětí, anodového proudu a proudu do antény. Dále zde byl knoflík kondenzátoru ladění, ovládání přerušovače a tlačítko zabudovaného telegrafního klíče.

 Pro anténu a protiváhu byly použity 2 dráty, dlouhé asi 1/4 vlnové délky, takže pro použitou vlnovou délku 33 m bylo třeba asi 15 m drátu.

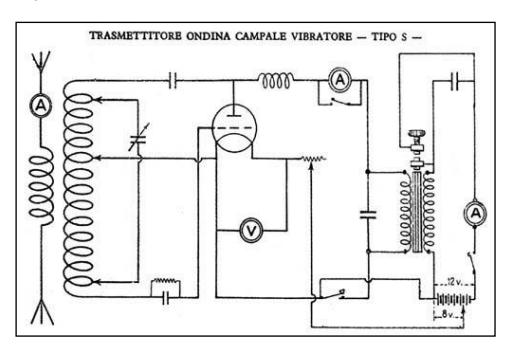

 Výkon byl okolo 5 W a stanice mohla pokrýt rozsah 30-55 metrů. Dosah ve dne byl udáván 500-1000 km, podle délky vlny a atmosférických podmínek.

 Za letu vzducholodi používal Biagi Ondinu jako sedačku, čímž jí tak, dle vlastních slov, projevil nedostatek úcty. Nikdy by si nemyslel, že bude tak důležitá.

 Později byl rád, že měli s sebou právě tento model, a ne původně plánovaný aparát s elektronkami T250 napájený malým dynamem, poháněným benzínovým motorem Douglas. Tento přístroj byl totiž těžký a neskladný, musel by se přidělat k nosníku vzducholodi a ulétl by s ní.

 Hlavní palubní radiostanice by také nemohla být použita, i kdyby přestála náraz, protože její napájení bylo vyřešeno dynamem s vrtulí, poháněnou proudem vzduchu za letu.

 Jako přijímač používal Biagi v Červeném stanu přístroj Burndept MK IV z firmy Angličana Burndepta, který byl schopen přijímat vlny 12-100 m. Skládal se ze zpětnovazebního detektoru a dvou nízkofrekvenčních stupňů se třemi elektronkami S525 firmy Mullard. Byl napájen žhavicím akumulátorem a baterií suchých článků pro anodové napětí. Sada výměnných cívek byla na dně bedničky.

 V sovětsko-italském filmu Červený stan (1969) jsme mohli vidět radiovou stanici podobnou Ondině. Pozorní italští radioamatéři Pietro Begali I2RTF a Domenico Pace IZ2URJ upozorňují ve své přednášce na YouTube na dvě chyby. Vysílač neměl na čelní stěně blikající červenou žárovičku, která je vidět ve filmu Červený stan. Také neměl oddělený telegrafní klíč, jak jsme dnes zvyklí, ale vysílalo se páčkou vyčnívající z čelního panelu, zatímco zbytek klíče byl skryt uvnitř krabice.

 Autoři filmu se dopustili ještě několika dalších odchylek od skutečnosti, jak je u filmařů běžné. Generál Nobile se zprvu chtěl soudit, ale pak se zřejmě spokojil s tím, že film přitáhne k tématu množství zájemců. A příběh této polární výpravy si pozornost rozhodně zaslouží.

 K připomenutí pohnutých událostí před 90 lety se bude konat přednáškový večer v Národním technickém muzeu v Praze ve středu 30. května 2018 od 17 hodin. Vystoupí zde RNDr. Jiří Grygar a promluví o měřeních Františka Běhounka na kře ledové. O podmínkách šíření radiových vln během vysílání z Červeného stanu bude mluvit František Janda OK1HH a další. Více info na webu *https://www.italia-90.cz/*

 Také Ruské středisko vědy a kultury v Praze připomene toto výročí přednáškou o ledoborcích a promítáním filmu Červený stan v sobotu 26. května 2018.

 Vysílání pod zvláštní značkou u příležitosti 90. výročí výpravy vzducholodi Italia organizuje radioklub OK1KLV. Zájemci o vysílání s touto značkou se mohou hlásit u Mirka OK1DOM, e-mail: *ok1dom@seznam.cz* .

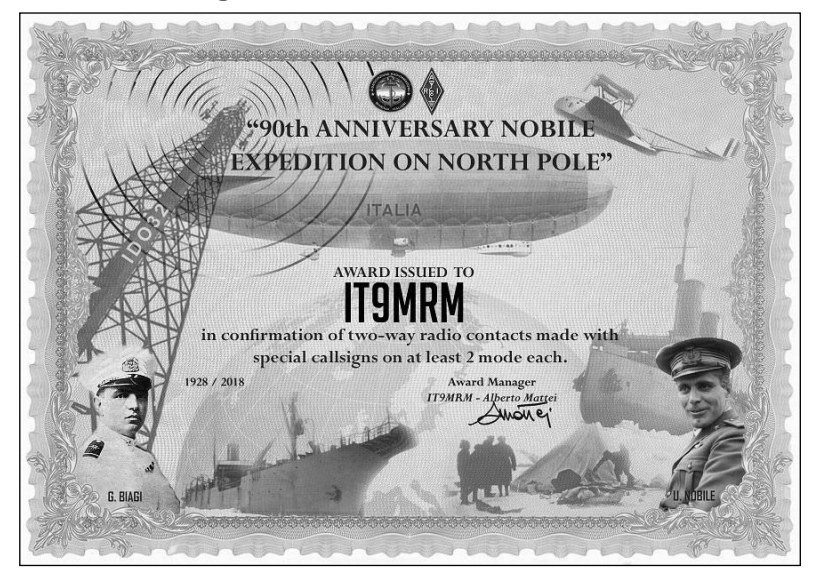

# *T o y s fr om t he sk y* **Hr ač k y z n e be Tomáš Goesl, OK1JRA,** *TGoesl@seznam.cz*

 *This article presents the activity group of radiosonde hunters at the OK1RPL radio club and the RS41-HUP project. The project focuses on the recycling meteorological radiosonde hardware Vaisala RS41 for other radioamateur applications. It describes the basic components of the radiosonde, the possibilities of its retuning on the radioamateur band and the programming procedure of its control firmware. There are other future options and possibilities of using this interesting hardware by radioamateurs.*

 O radiosondách se zde již psalo, toto téma je čtenářům OQI známé. Dovolte mi, abych vás informovat o projektech lovců radiosond v našem radioklubu OK1RPL.

 Zpočátku jsem se na radiosondy jako na "neHAM" aktivitu díval trochu nedůvěřivě. Jako každý VO radioklubu jsem však rád za cokoliv, co zpestří klubovou činnost a slouží k rozšíření řad našich členů, přivede nové lidi k radioamatérskému vysílání.

 Dnes mohu, s odstupem tří let, kdy skupina lovců radiosond při našem radioklubu funguje, říci, že je velkým přínosem do naší činnosti. Z řady sonderů se nám úspěšně daří i rekrutovat nové radioamatéry, což je na tom myslím to podstatné.

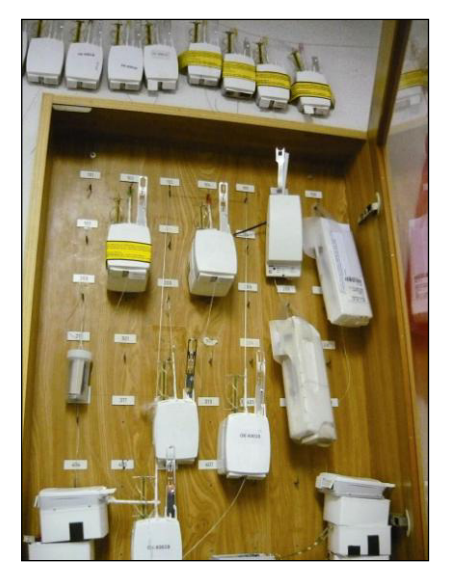

#### **◄ Koutek našich sonderů s jejich úlovky**

 Vydalo by to na několik článků, krátce popíšu několik projektů, které za svůj vznik vděčí právě radiosondám.

 Projekt MRAMOR (Malý RAdiový MOnitorovací Receiver) – v původní vizi byla konstrukce malého přenosného SDR přijímače - dekóderu radiosond na bázi minipočítače Raspberry s dotykovým displejem. Měl nahradit poněkud neohrabanou sestavu používající známý program Sonde Monitor. Program nevyhovoval pro svoji nepřesnost v dekódování telemetrie radiosond typu RS92. Dnes už tento přijímač plně nahradil další projekt RASTR. MRAMOR našel další využití - monitoring radiového spektra.

 Projekt RASTR (RAdio Sonde TRacker) automatické přijímače - dekódery telemetrie radio-

sond. V projektu RASTR vzniklo několik variant sledovacích přijímačů s různými možnostmi a přenositelností. Základnový RASTR full je osazen počítačem RasPi3, který řídí 4 SDR klíčenky. Dokáže s jejich pomocí vyhledávat a kontinuálně sledovat, automaticky dekódovat signály radiosond různých typů v pásmu 400 - 406 MHz. Zjednodušená varianta RASTR mini je přenosná - ruční verze SDR přijímače jen s jednou SDR klíčenkou. ěízení je pomocí počítače Orange Zero. Kromě dekódování radiosond umí ze sebe udělat i SDR server, APRS Igate a přijímač pro ADS-B.

Základem všech přijímačů v projektu RASTR je modifikované SW vybavení pro APRS Igate dxlAPRS od OE5DXL [1].

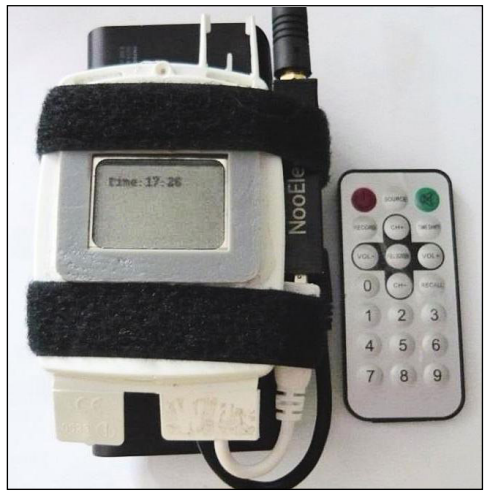

#### **◄ Sestava RASTR mini (využívající jako obal recyklovanou RS92)**

Radiosondy RS92 moc smysluplného užití neměly. Vznikaly různé projekty a pokusy o jejich alespoň částečné využití, známé je využití Helix antény a VF zesilovače z GPS modulu sondy. Také se mi líbil projekt RS92 Junk Art - umění z odpadu, objekty, doplňky a šperky vyrobené z plošných spojů a dílů radiosond. Zábava pro nejmenší a děvčata.

 Naštěstí pro nás, radioamatéry, se ve firmě Vaisala radiosondy RS92 již přestaly vyrábět a tak všechny sondážky musí přejít na jiný typ a většinou je to právě RS41.

Naše sondážka Praha-Libuš na tento typ sond přešla již v prosinci 2017 a RS92 už bude z Prahy letos létat jen v sestavě s ozonovým čidlem (ozonovky).

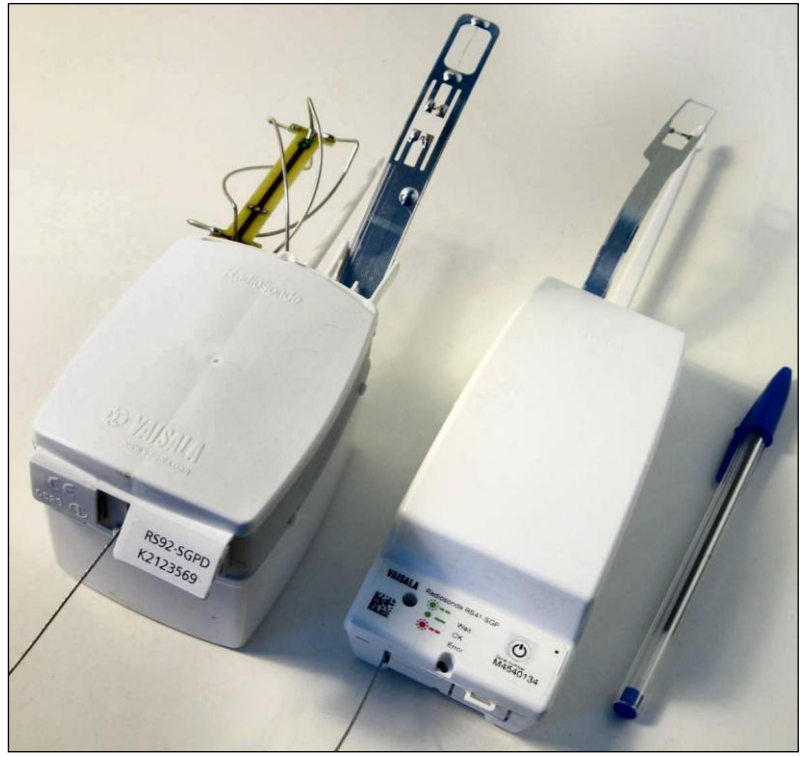

**Radiosondy Vaisala** 

 Na obrázku je patrné vnitřní uspořádání sondy. Rozdíly oproti RS92 - plošší struktura, sonda je lehčí, udávaná hmotnost 108 g, obsahuje plnohodnotný GPS modul s vnitřní anténou. Sonda je pouze na jediné DPS. Napájení je řešeno dvěma "AA" články Lithium L91. Pracovní napětí: 3 V.

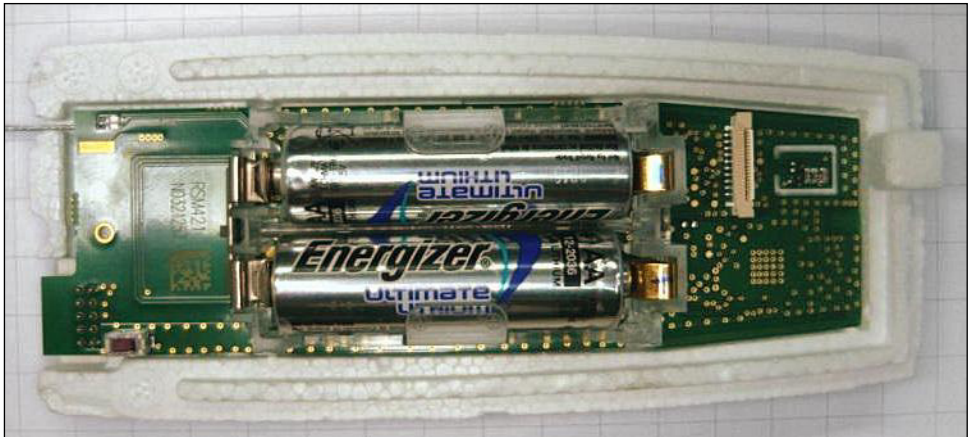

**Vnitřní uspořádání sondy RS41**

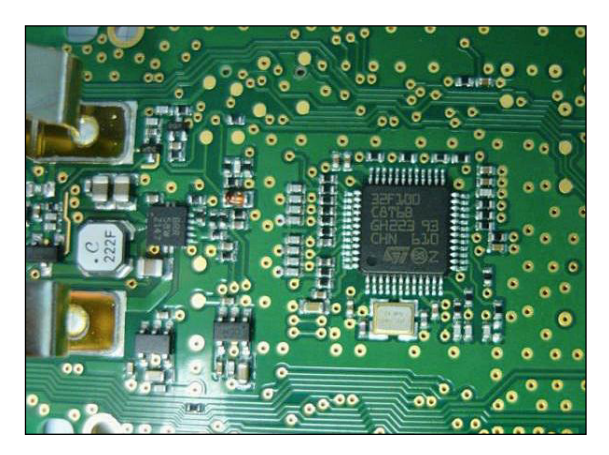

#### **◄ Procesor**

Pod držákem baterií se nachází mozek sondy, procesor řady STM32F100x8xxB.

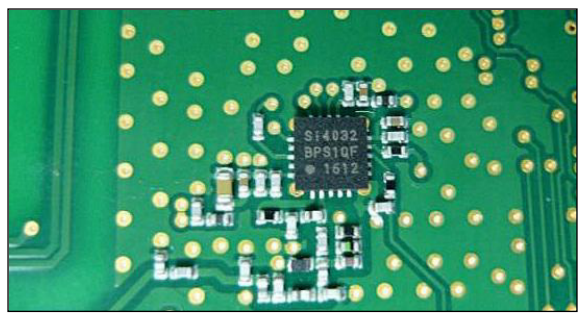

#### **◄ Vysílač**

Čip vysílače Si4032 umožňuje přeladění od 240 do 930 MHz, výkon je 1 až 20 dBm. Přeladění do HAM pásma je tak jen otázka správného FW.

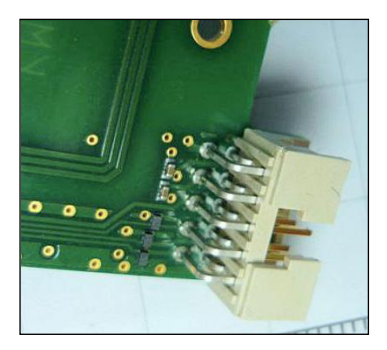

Detail konektoru, na DPS jsou označeny piny 1 a 2 |---------------| | 2 4 6 8 10 | | 1 3 5 7 9 | |--- ---|

**◄ Piny** 1 - GND

- 2 Uart3 Rx
- 3 Uart3 Tx
- 4 PB1 \* (10k + cap + 10k)
- 5 Vcc (Boost out)
- 6 VBAT
- 7 RST
- 8 SCL
- 9 SDI
- 10- GND

![](_page_26_Picture_13.jpeg)

# **◄ GPS**

Dalším zajímavým funkčním blokem je plnohodnotný RX GPS – chip Ublox UBX-G6010. Na desce je umístěn filtr a LNA, u kraje je keramická anténa GPS (malý šedý blok).

![](_page_26_Picture_16.jpeg)

# **◄ RFID anténa**

Bezdrátové připojení ke kalibračnímu zařízení před vypuštěním sondy je pomocí RFID antény.

![](_page_27_Picture_0.jpeg)

#### **◄ Konektor čidla tlaku**

U verze RS41-SGP je na DPS umístěn konektor pro připojení čidla tlaku.

![](_page_27_Picture_3.jpeg)

![](_page_27_Picture_4.jpeg)

#### **Tlakové čidlo**

#### **◄ Vnější čidla**

Platinový drát ve smyčce je čidlo teploty, ploška se zlacenými kontakty je čidlo vlhkosti.

Po seznámení se sondou RS41, teď to podstatné: **Jdeme recyklovat RS41 – Ham Use Project** 

Zásadní je napsání alternativního firmware a přepsání programu procesoru svou verzí. Pro sestavení programu a jeho nahrání do procesoru je nutné si nainstalovat následující programy.

 Nejprve stáhneme a nainstalujeme CoIDE [2] a gcc-arm-toolchain [3]. Z Githubu (odkazy na všechny repozitáře jsou uvedeny) stáhneme zdrojový kód ve formátu balíčku CoIDE [4].

 V počítači spustíme program CoIDE a otevřeme projekt. Provedeme úpravy (např. call, frekvence TX). Projekt spustíme a zkompilujeme. Během první kompilace nastavíme cestu k adresářům BIN, tam kde máme nainstalován program gcc-arm-toolchain. Po dokončení kompilace je soubor \*.hex umístěn v adresáři projektu a je připraven pro nahrání do radiosondy.

```
17//**************config***********************
18 #define CALLSIGN "OK1JRA" // put your RTTY callsign here
19 #define APRS CALLSIGN "OK1JRA" // put your APRS callsign here, 6 characters.
20 #define APRS SSID 'B' // put your APRS SSID here
21// 0 --> Your primary station usually fixed and message capable
22 // 1 --> generic additional station, digi, mobile, wx, etc.
23 // 2 --> generic additional station, digi, mobile, wx, etc.
24 // 3 --> generic additional station, digi, mobile, wx, etc.
25// 4 --> generic additional station, digi, mobile, wx, etc.
26// 5 -- > Other network sources (Dstar, Iphones, Blackberry's etc)
27// 6 --> Special activity, Satellite ops, camping or 6 meters, etc.
28 // 7 -- > walkie talkies, HT's or other human portable
29 // 8 --> boats, sailboats, RV's or second main mobile
30 // 9 --> Primary Mobile (usually message capable)
31// A --> internet, Igates, echolink, winlink, AVRS, APRN, etc.
32// B --> balloons, aircraft, spacecraft, etc.
33 // C --> APRStt, DTMF, RFID, devices, one-way trackers*, etc.
34 // D \rightarrow \text{Weather stations}35 // E --> Truckers or generally full time drivers
36 // F --> generic additional station, digi, mobile, wx, etc.
37
38 #define APRS COMMENT " RS41 HamUseProject test!"
39 #define RTTY TO APRS RATIO 5 //transmit APRS packet with each x RTTY packet
40
41 //***************** Frequencies*********************
42 #define RTTY FREQUENCY 434.500f //Mhz middle frequency
43 #define APRS_FREQUENCY 432.500f //Mhz_middle frequency
44
45 //************RTTY Shift*********************** $14032
46 #define RTTY DEVIATION 0x2 // RTTY shift = RTTY DEVIATION x 270Hz
47
48 //************RTTY Speed********************** si4032
49 #define RTTY SPEED 75 // RTTY baudrate
50
51//*************rtty bits************************ si4032
52 #define RTTY_7BIT   1 // if 0 --> 5 bits
53
54//*************rtty stop bits****************** si4032
55 #define RTTY USE 2 STOP BITS 0
56
57//********* power definition***************************
58 #define TX POWER 6 // PWR 0...7 0- MIN ... 7 - MAX
59 // 0 --> -1dBm60 // 1 --> 2dBm
61 // 2 -- > 5dBm
```
#### **Úprava firmware**

 Připravený soubor nahrajeme do sondy. Otevřeme soubor pomocí programu STM32 ST-link Utility [5] a nahrajeme ho do sondy pomocí programátoru ST-LINK V2 [6]. Pro hladký průběh této operace se doporučuje, aby měl v sobě programátor nahranou poslední verzi firmware. Sondu připojíme k programovacímu kabelu podle schématu.

![](_page_29_Picture_0.jpeg)

RS41 ----- ST-LINK

=============== Pin 1 ----- GND Pin 5 ----- 5.0V Pin 8 ----- SWCLK Pin 9 ----- SWDIO

#### **◄ Programátor**

V programu STM32 ST-link Utility zvolíme nahrání hex kódu do procesoru. V případě, že software nahlásí chybu - cíl chráněný proti zápisu - je možnost toto ignorovat a firmware se poté do sondy bez problému nahraje.

![](_page_29_Picture_110.jpeg)

**Po úspěšném nahrání svého programu si můžeme začít hrát** 

![](_page_30_Picture_0.jpeg)

#### **◄ Radiostanice a sonda**

#### **Závěr a inspirace pro všechny**

 Sonda umí v jiné verzi firmware i D-star kompatibilní telemetrii, tedy DPRS. Polští kolegové už mají i verzi, kdy sondy slouží jako vysílače - radiomajáky pro hon na lišku.

 Další verzi firmware si můžete stáhnout ze stránek OM3BC. Tento firmware umožňuje i ovládání - zadávání parametrů pomocí USB-TTL převodníku a to je aktuální a nejzajímavější verze alternativního firmware.

 Jak se začne počet sondážek, používajících tento typ sond rozšiřovat, předpokládám, že bude více sond mezi radioamatéry. Dá se očekávat, že i verzí firmware a dalších funkcionalit bude do budoucna přibývat.

 Praktické využití sondy je pro radioamatéra široké. Sonda umožňuje přeladění do HAM pásma, vložení volacího znaku a možnost vysílání CW, APRS, RTTY a DPRS modulace. Je i fantastický payload pro vlastní amatérské balóny nebo domácí APRS meteostanice. Pokud sonda nebude zcela funkční, např. bude mít po pádu poškozená externí čidla, tak i jako prostý GPS tracker na APRS (dovedu si ho představit mít v batohu, autě, letadle atd). Nabízí se také použití pro hon na lišku (jak už tyto sondy používají polští kolegové) nebo jako cestovní QRPP radiomaják, radiobóje...

 Díky radiosondám se také znovu začíná rozvíjet síť APRS na 70 cm. Budování sítě (APRS RX Igate na kmitočtu 432,5 MHz) bude v nejbližších měsících jedna z dalších činností našeho radioklubu.

 Cílem tohoto textu je pozitivní motivace těch, co zatím váhají, zda se radioamatérem stát či nikoliv. Pokud jste z Plzně, rádi vás uvidíme v našem radioklubu OK1RPL.

#### **ODKAZY**

[1] *https://github.com/oe5hpm/dxlAPRS* 

[2] *https://www.wyzbee.com/download/Utilities/Software/CoIDE-1.7.8.exe* 

[3] *https://launchpad.net/gcc-arm-embedded/5.0/5-2016-q3-update/+download/gcc-armnone-eabi-5\_4-2016q3-20160926-win32.exe* 

[4] *https://github.com/df8oe/RS41HUP* 

[5] *http://www.st.com/en/embedded-software/stsw-link004.html* 

[6] *https://arduino-shop.cz/arduino/1333-st-link-v2-programator-stm8-stm32-emulator-*

*downloader-m89-1466289696.html* 

[7] *https://github.com/yanosik/STM32\_RTTY* 

[8] *https://github.com/Qyon/STM32\_RTTY* 

# *Receiving digital maritime communications*  Příjem digitální námořní komunikace **Antonín Juránek, OK7AJ,** *ajuranek@centrum.cz*

 *The author of the article provides some basic introduction to Data Receiving and Processing of the shortwave nautical communication and some applications of the Global Maritime Distress and Safety System (GMDSS). The aim is to raise the interest of the young in this interesting field. The author uses a cheap RTL-SDR receiver for data receiving and a freely available program for data processing.* 

 Často si kladu otázku, jak zaujmout mládež a rozšířit řady budoucích mladých radioamatérů? Asi začít s příjmem něčeho pro nás exotického. Problém je, že každý nemá hned vhodný přijímač a chce se seznamovat s novinkami. Jednou z možností je příjem námořního služebního provozu na krátkých vlnách. Pro prvotní "osahání" si stačí stáhnout volně šířený software pro dekódování a použít širokou nabídku internetových přijímačů. A když chci pokračovat dále, zainvestovat do přijímače. Možná je i levnější varianta - USB SDR tuner k PC nebo NB.

 Trochu teorie k přiblížení provozu na KV v oblasti námořní komunikace. Používá se Global Maritime Distress and Safety Systém (GMDSS) - Globální námořní tísňový a bezpečnostní systém. Částí systému je digitální selektivní volání - DSC (Digital Selective Calling). Za normální situace probíhá komunikace mezi pobřežní stanicí a lodí a mezi loděmi navzájem. V případě havarijní situace se aktivují i další havarijní kanály. Více o celém systému nalezneme na *https://www.navcen.uscg.gov* .

 Vyzkoušíme si příjem pomocí internetového SDR přijímače. Široká nabídka je na *www.websdr.org* . Mohu doporučit tento *http://websdr.ewi.utwente.nl:8901/* . Z internetu [1] si stáhneme program pro dekódování DSC – YaDD 1.7.1 Yet another DSC Decoder. Po instalaci provedeme jednoduché nastavení, okno programu je na **Obr. 1.**

![](_page_31_Figure_5.jpeg)

![](_page_31_Figure_6.jpeg)

 Šipkami jsou označeny - automatické doladění, pracovní kmitočet systému (je jich několik), spektrum signálu a informace. V ukázce je vidět pravidelná kontrola spojení mezi lodí a pobřežní stanicí.

Teď to zajímavé pro nás "suchozemce" - informace o lodi a její poloze. Každé lodi je přidělen mezinárodní kód MMSI a volací znak. V našem případě je MMSI 235108526, volací znak se nezobrazuje. Po zadání do vyhledávače se otevře stránka *https://www.marinetraffic.com/en/ais/details/ships/shipid:3866942/mmsi:235108526/imo:96 83013/vessel:BRITISH\_RENOWN* . Zde je vidět podrobná informace o lodi BRITISH RENOWN, její poloze (Latitude / Longitude: 18.1041908° / 64.822937°) a trase. Výřez ze stránky je na **Obr. 2.** 

![](_page_32_Figure_2.jpeg)

**Obr. 2 Informace o lodi a její poloze**

 A teď trochu k praktickému příjmu tohoto provozu pomocí SDR tuneru k PC na KV pro potenciálního zájemce.

 Poznámka: Stanice na lodích mají vysílač o výkonu od 150 do 500 W a pobřežní od 500 W do 1 kW. Anténa na lodi je obvykle vertikál cca 8,5 m. Příjem signálu nám může dát představu o podmínkách šíření.

 Pro příjem je použit SDR tuner s možností příjmu na KV v režimu přímého vzorkování (direct sampling), např. tento RTL - SDR Blog V3 R820T2 RTL2832U 1PPM TCXO SMA Software Defined Radio [2]. Je možné použít i běžný tuner s konvertorem. Jako anténa pro první pokusy stačí cca 15 až 20 m LW. Jako SW je možný využít rozšířený SDR Sharp [3]. Pro propojení programů je použit virtuální audio kabel [4].

 Po připojení USB tuneru k PC, nastavení a spuštění programu můžeme sledovat příjem a následné dekódování informace.

 Na **Obr. 3.** je vidět přijímaný signál v okně programu. Pozornost věnujeme nastavení kmitočtu, režimu USB, šířce pásma BW (cca 2500 Hz)

![](_page_33_Figure_3.jpeg)

**Obr. 3 Signál v okně programu**

 Další zpracování a využití informace je stejné jako při příjmu pomocí internetového SDR přijímače. Bonusem je to, že přijímáme signál svým přijímačem a vlastní anténou. Kdo se chce vážně věnovat tomuto provozu, může svá data zasílat na server autora programu YaDD Johna GM4SLV [4].

 Nastavení je patrné z **Obr. 4.** V článku jsem použil svoje posluchačské číslo OK2-25 618. Po nastavení a odpovídající době příjmu můžeme sledovat svoje data na serveru Johna GM4SLV [4] a stáhnout si svůj deník.

![](_page_34_Picture_85.jpeg)

**Obr. 4 Nastavení pro server**

Příklad deníku stanice je na Obr. 5, na III. straně obálky. Po "kliknutí" na loď se otevře internetová stránka s informací o lodi.

 Závěr – jedná se o zajímavý provoz na KV, který může rozšířit naše obzory s minimálním vybavením a "přitáhnout" možné zájemce z řad mládeže k našemu koníčku. Článek nepodává podrobnou informaci, ale slouží k inspiraci. Budu vděčný za reakci a připomínky na adrese *ajuranek@centrum.cz* .

#### **Prameny**

[1] *https://www.ndblist.info/datamodes.htm* 

- [2] *https://www.rtl-sdr.com/buy-rtl-sdr-dvb-t-dongles/*
- [3] *https://airspy.com/download/*

[4] *http://gm4slv.plus.com:8000/index.php*

# *How to use on-line QuickSmith* **Použití programu QuickSmith Vlastimil Píč, OK3VP,** *V.Pic@seznam.cz*

 *On-line program QuickSmith allows to design impedance match circuits and rf amplifiers, generally circuits with usage of Smith diagram. An access to internet and standard web browser like Internet Explorer, Mozilla, Chrome is sufficient, no installation of this software.* 

 Program provádí některé operace návrhu vf obvodů Smithovým diagramem. Do okénka RX1 se zadá komplexní impedance antény naměřená přímo u její paty anténním analyzátorem, do Freq. MHz frekvence, při které byla impedance antény změřena.

Program zadanou impedaci antény znormuje tj. vydělí 50  $\Omega$  a zobrazí ve Smithově diagramu jako modrý puntík. Např. impedanci 55+j160 Ω zobrazí jako modrou tečku na souřadnici 1,1+j3,2. Obvod s anténou jsou přizpůsobené ti, mají odpor 50 Ω, je-li puntík ve středu diagramu tj. v souřadnici r = 1+j0. Volbou vhodného zapojení a hodnot součástek lze puntík do středu diagramu "dostrkat". Vhodné zapojení se volí podle impedance samotné antény, konkrétně polohy puntíku impedance v diagramu. Doporučené varianty jsou v sekci FAQ tohoto programu.

 Uchopením schématické značky součástky v tabulce a položením v odpovídající buňce žebříčku vpravo od Rx lze zadat topologii přizpůsobovacího obvodu.

 I když program některé výpočty provádí sám, uživatel musí znát způsob použití Smithova diagramu. Doporučuji nastudovat z [1].

 Menu *Insertion loss* zobrazí průběh vložného útlumu přizpůsobovacího obvodu v závislosti na frekvenci.

 Program umí i návrh vf zesilovače se zadaným šumovým číslem, S parametry, impedancí zdroje signálu a zátěže.

**Příklad návrhu** přizpůsobení antény o impedanci 55+j160 Ω na 28 MHz.

Zadáme frekvenci 28,0 MHz. Zadáme impedanci antény tj. odpor 55 Ω a indukční reaktanci 160 Ω do RX1. V sekci FAQ dohledáme vhodnou variantu přizpůsobovacího obvodu. V tomto případě vyhoví dvě možnosti.

![](_page_35_Figure_10.jpeg)

J Volíme první - dolnofrekvenční propust.

#### **Literatura**

[1] *http://ok2buh.nagano.cz/first/impedance.html*

![](_page_36_Figure_0.jpeg)

Natáhneme značku kondenzátoru do paralelní příčky w3. Zadáme nástřelem kapacitu, např. 10 pF. Tlačítky ± zkorigujeme hodnotu kapacity tak, aby puntík ležel na spodním okraji červené kružnice procházející r = 1.

![](_page_36_Figure_2.jpeg)

Natáhneme značku cívky do sériové W4 a zvolíme počáteční hodnotu. Tlačítky ± posuneme puntík do středu diagramu  $na r = 1 + i0.$ 

![](_page_36_Figure_4.jpeg)

V C3 a L4 odečteme správné hodnoty zvoleného přizpůsobovacího obvodu v pF a nH.

# **RigExpert AA-30.ZERO Lev Kohút, OK2PLL,** *ok2pll@seznam.cz*

 *In the assortment of antenna analysers there has appeared a new product by the Ukrainian company Rigexpert. It is an analyser kit AA-30 Zero at a very reasonable price, which may be interesting by its properties.* 

 Nejlevnější vektorový analyzátor HF antény na světě! Připojení USB a volný software. Uživatelé Arduino: do projektu vložte vektorový impedanční analyzátor a RF generátor!

#### **Proč AA-30.ZERO?**

Vytvořením AA-30.ZERO jeho tvůrci vyhověli mnoha přáním radioamatérů a milovníků DIY, když jim dali měřicí nástroj, který lze snadno integrovat do vlastních projektů. Analyzátor je k dispozici jako sada pro splnění tohoto požadavku.

#### **Připraven k použití**

Analyzátor má vše potřebné: uživatelé mohou připojit AA-30.ZERO k jejich PC (přes adaptér USB k UART-TTL) a provádět všechny obvyklé soubory laboratorních měření za pouhých pět minut. AA-30.ZERO je perfektně kompatibilní se softwarem AntScope.

![](_page_37_Figure_7.jpeg)

#### **Udělej si sám**

Zkušení uživatelé mohou spárovat AA-30.ZERO s deskami Arduino a vytvářet tak vlastní hardwarový/softwarový projekt, protože AA-30.ZERO je kompatibilní se standardy Arduino. Tvůrci také zpřístupnili několik příkladů spuštění projektu AA-30.ZERO v DIY projektech.

#### **Další nápady:**

Chcete vytvořit svůj vlastní automatický tuner antény? Použijte AA-30.ZERO jako náhradu automatického anténního tuneru!

Chcete provést RF-obvody nebo analýzy antény na dálku? Spárujte AA-30.ZERO se systémem WiMax ESP8266 SoM a udělejte to jednoduše!

Chcete naladit anténu s hnacími prvky? Pro jemné ladění použijte AA-30.ZERO.

#### **Cena & výkon**

Za tak nízkou cenu žádná konkurence takto výkonný analyzátor nenabízí. Ačkoliv je analyzátor AA-30.ZERO relativně malou investicí, múže udělat velkou radost.

#### **RigExpert AA-30.ZERO - Specifikace**

**Frekvenční rozsah**: 0,06 až 30 MHz **Vstupní frekvence:** rozlišení 1 Hz **Měření pro** 25, 50, 75 a 100 Ω systémy **Pouzdro:** žádné, pouze PCB - k dispozici jako souprava **Displej**: 4 LED **Komunikační rozhraní:** UART, 38 400 Bd

# **Rozsah měření ČSV:** 1 až 100

**R a rozsah X:** 0 ... 10000, -10000 ... 10000

#### **RF výstup**

- Typ konektoru: SMA
- Tvar výstupního signálu: čtvercový, 0,06 až 30 MHz
- Výstupní výkon: +13 dBm (při zatížení 50 Ω)

# **Napájení**

- Napájení: externí 5 V
- Spotřeba proudu (max.) 150 mA

## **Obecné údaje**

Rozměry (Š x V x H), PCB bez konektorů: 55 x 69 x 5 mm Hmotnost bez konektorů 310 g Provozní teplota: 0 ... 40° C

 Tento analyzátor je velmi vhodný pro amatéry – experimentátory s anténami, kterým stačí rozsah měření do 30 MHz a nevyužijí jiný, podstatně dražší anténní analyzátor. Tento kit se dá vestavět do malé, lehké krabičky, takže není problém s vhodně dlouhým USB kabelem jej pověsit přímo na anténu, respektivě místo USB kabelu použít Bluetooth modul a 9V baterii se stabilizátorem na 5 V.

 Všechny informace i software je možno najít na webu Rigexpert.com, tamtéž pak najdeme i informace o prodejcích. Já zakoupil tento kit u firmy WiMo, cena i s dopravou necelých 112 Euro. Podle sdělení firmy DD Amtek, která uvádí, že má v prodeji celý sortiment firmy Wimo a co nemá, dodá za stejnou cenu, bude možno tento kit koupit i u nás.

 Výsledky měření na anténách při srovnání s mým AA-200 jsou shodné, takže tento analyzátor mohu jen doporučit. Navíc vzhledem k tomu, že kit je možno přímo osadit na Arduino Uno R3, na projektu začali pracovat nadšenci, kteří začali zveřejňovat skeče umožňující měření antén. Je možno předpokládat, že v budoucnu se možnosti analyzátoru rozšíří, možná přibude také displej a podobně.

Za přijatelný peníz tak dostáváme docela solidní anténní analyzátor.

Více informací na: *https://rigexpert.com/products/kits-analyzers/aa-30-zero/* Video také na Youtube.

![](_page_38_Picture_16.jpeg)

![](_page_38_Picture_17.jpeg)

# *Crystal Radio the other way* **Krystalka trochu jinak Josef Novák, OK2BK,** *josef.novak@centrum.cz*

 *Even today – 100 years since the beginning of the MW radio broadcasting it is still an exciting experience to build yourself a working radio receiver and enjoy astonishing and even magic results. The receiver consists of two up to five components – nearly free of charge. It differs from its hundred year old predecessors by using diodes instead of a galena crystal and the "cat´s whisker". Now it also uses the up to date low impedance headphones. The magnetic properties of the used ferrite material (inserted into a coil) enable to tune up the crystal radio on the frequency of "our" MW station. By this we just compensate the antenna capacitive reactance. That easy it is. Please, let us know your crystal radio results.* 

K příjmu rozhlasového vysílání ve středovlnném pásmu s amplitudovou modulací nosné vlny. Model – vzor stavebnice – byl vyhotoven jako příklad - námět ke zhotovení v dětských radiokroužcích. Popsaný model (vzor) krystalky v sobě slučuje mimo zvukového NF výstupu (pro nízkoohmová sluchátka) ještě působivý světelný efekt – zapojenou malopříkonovou LED diodu. Přepínání "výstupu detektoru" krystalky – ze sluchátek na LED (a opačně) v tomto modelu bylo vyřešeno panelovým JACK (samicí) konektorem (HADEX – 5 Kč) s přepínacími kontakty. Při odpojení konektoru JACK 3,5 mm sluchátek se automaticky výstup detektoru přepne na LED a efekt je překvapivý - při silném VF poli až šokující – intenzita světla z LED je nečekaně vysoká!

V článku je také uvedeno – popsáno i zapojení k přepínání mezi "sluchátky a LED" bez speciálního JACK konektoru. Při použití cca 40 m dlouhé drátové antény ve výšce 30 m a protiváhy připojené na bleskosvod bylo přijímáno vysílání "místního" vysílače (ČR2 639 kHz) s výkonem 30 kW, vzdáleného cca 3 km. Jako optimální se jeví činná "odporová" zátěž 200 Ω, při ní byl na výstupu detektoru získán ss výkon 29 mW. Při větší i nižší činné zátěži výkon klesal. Uvedená hodnota zátěže 200  $\Omega$  bude v náhradním schéma antény a protiváhy pravděpodobně odpovídat výsledné – celkové činné složce (rezistanci) antény RA. Při sériovém zapojení náhlavních sluchátek (po 33 Ω) je výsledná hodnota 66 Ω a impedanční nepřizpůsobení (k optimálním 200  $\Omega$ ) se projevilo jen nepatrným snížením výkonu (hlasitosti).

Ladění krystalky na stanovený kmitočet – na frekvenci vysílače se provádí změnou hodnoty "kompenzační indukčnosti", zapojené před detektorem – v sérii s anténou. Standardní ladění jak je u krystalek popisuji, je prováděno zasouváním FERITOVÉ ANTÉNY (feritové anténní tyčky) do cívky. Počet závitů (indukčnost cívky) záleží i na délce antény i el. hodnotách protiváhy (uzemnění). Její délka by měla být v rozsahu 20 až 40 metrů. K překlenutí ladění celého rozsahu středních vln předpokládejte indukčnost mezi 20 až 50 µH. Při zasunutí feritové tyčky (délky min. 80 mm) se původní indukčnost kompenzační (ladicí) cívky zvětší nejméně 10x, běžně ale 16x až 20x. Záleží i na VF permeabilitě použitého feritu. Předpokládá se cívka s vinutím dvou až třívrstvým, délky 25 až 30 mm a o průmČru použité trubičky kolem 10 milimetrů. Ke snížení vlastní kapacity cívky se cívka vine "divoce", nejlépe Cu drátem se smaltem a bavlněným opředením. Průměr drátu vyhoví mezi 0,25 až 0,35 mm. Pokud ladČní feritovou tyčkou neumožňuje dokonalé nastavení (maxima jasu LED nebo hlasitosti), bude potřebné buď závity přivinout – nebo naopak odmotat. Optimální je hodnota indukčnosti, kdy pro "preferovaný" SV vysílač je feritová

tyčka zasunuta do poloviny cívky. Při změně antény; ale i protiváhy (uzemnění, VF GND) bude vždy nutná i změna naladění (míra zasunutí) feritové tyčky.

Předpokládám, že v některé lokalitě bude přijímán pouze jediný SV vysílač a zřízená anténa i protiváha budou stabilní – neměnné. V tomto případě je možné zkusmo najít – zjistit – potřebný počet závitů kompenzační (ladící) cívky a doladění provést jen kratším (30 mm) feritovým jádrem.

 Dne 22. II. 2017 jsem zaznamenal jistou zajímavost, která se nakonec ukázala jako VELICE VÝZNAMNÁ. Dokonce jí považuji za ZÁSADNÍ při rozvažování o konstrukci krystalky, Jedná se o případy, kdy k poslechu 1) s extra citlivými sluchátky; nebo 2) v blízkosti SV vysílače nebo 3) v podmínkách silného elmag. pole (KV; SV; DV) vystačíme i s 4) extrémně krátkou anténou (1 - 2 metry) a případně s 5) i s nedokonalou protiváhou (uzemněním). Toto jsou vyjmenované případy které musí být zohledněny, aby NF signál na výstupu detektoru (krystalky) byl maximální. Nastavení – naladění krystalky (ziednodušeně řečeno) s "kraťoučkou" anténou vyžaduje ke kompenzaci její obrovské kapacitní reaktance také přiměřeně ZVĚTŠIT INDUKČNOST KOMPENZAČNÍ (LADICÍ) CÍVKY.

Testy jsem provedl na začátku SV (639 kHz) s anténou dlouhou cca 2 m (umístěnou nad stolem). K jejímu vyladění byla potřebná indukčnost cívky až 2000 µH (2 mH)! Skutečnou hodnotu ještě silně ovlivňovala protiváha; vyzkoušeno bylo jak připojení na bleskosvod (UFB !) tak na ocelovou armaturu balkonového zábradlí. Rozdíly v "hlasitosti" byly markantní! Protiváha z bleskosvodu dokonce (plně) nahradila anténu a zdířka GND na krystalce byla spojena s těmi dvěma metry drátu. Předpokládám, že popsaná zkušenost významně zjednoduší experimenty se stavbou krystalky bez nutnosti okamžité instalace "kvalitní venkovní antény délky 20 – 40 metrů".

Ještě popis konstrukce kompenzační cívky laděné feritovou tyčkou (z feritové antény). Na průměru trubičky 10 – 12 mm je v délce cca 30 mm DIVOCE! navinuto cca 100 závitů s indukčností 48 µH (750 µH s feritem), zde je vyvedena odbočka z cívky a ve vinutí – opět DIVOCE na původní cívce dovinuto ještě 85 závitů. Prvá část cívky se 48 závity slouží pro ladění delších antén, případně na vyšších SV a KV kmitočtech. Celé vinutí, to je cca 185 závitů umožní vyladit antény a protiváhy v délkách i pod JEDNO PROCENTO DÉLKY VLNY «λ". (Na 1 MHz - λ = 300 m). Pokračování vinutí po «odbočce" musí mít stále stejný smysl – proto opatrně! Nepatrná poznámka: Murphy nikdy nespí! Jiná záludnost ve výrobě cívky není. Jen nám na krystalce přibude další – druhá anténní zdířka.

Detektor amplitudově modulované nosné vlny je v zapojení Delonova zdvojovače napětí (tzv. špičkového detektoru). S předem ověřenými detekčními Ge diodami a při bezchybném zapojení pracuje přijímač zcela spolehlivě. Jeho výstup zatížený sluchátky (případně LED diodou) není překlenut žádnou kapacitou (kondenzátorem). Při testech s kapacitami (kondenzátory) od 50 do 150 nF byly zřetelně potlačeny vyšší (vysoké) modulační kmitočty a zdůrazněny hloubky. Tím byla zhoršena reprodukce hlasu (srozumitelnost řeči klesla).

Aktivace LED (místo sluchátek) není samoúčelná. Právě tato atraktivnost – vyvolaný světelný efekt upoutá pozornost všech přítomných osob – i jen "odložené" krystalky na stole s připojenou anténou a protiváhou. Citlivá malopříkonová LED rudého svitu (bodová i širokoúhlá) podle subjektivních zkoušek se ke zmíněnému požadavku – světelnému efektu ukázala jako nejvhodnější. Ladění feritovou tyčkou se musí na jasu LED projevit stejně jako na hlasitosti ve sluchátkách. Červená – rudá LED (malopříkonová, průměru 3 - 5 mm) bude pracovat – "jasit" při napětí 1,8 V. Pro FUNKCI DETEKTORU s Ge diodami je potřebné VF ef. napětí 0,2 V; to znamená že na vstup detektoru musíme přivést VF napětí (již zatížené LED) minimálně 2 V. Při manuálním přepínání krystalky mezi sluchátky a LED diodou se LED zapojí již před detektor a tím se pro ní získá i vyšší napětí. Namáhání LED překračováním maximálního závěrného napětí (nad 5 V) se ošetří antiparalelním zapojením další LED nebo libovolné hrotové spínací diody (viz schéma). Přepínání mezi LED a sluchátky se provádí přesunutím banánku od protiváhy do jedné ze dvou oddělených zdířek, nebo přepínačem. I tato varianta je nakreslena; a ke (stereo) konektoru JACK mohou být vyvedeny ještě paralelní zdířky pro připojení jiných sluchátek s banánky (nebo externího impedančního transformátoru). V naladění by mezi LED a sluchátky neměl být v poloze zasunutí feritu pozorovatelný rozdíl.

Ještě poznámka k HLASITÉMU poslechu na citlivý (16 cm a i větší) reproduktor. Tato možnost je zevrubně popsána v předchozím textu "SOUDOBÉ DIODOVÉ PŘIJÍMAČE". Z dávné praxe v telekomunikacích je výkon 1 mW zpracovaný telefonním sluchátkem (dříve Z = 2x 27  $\Omega$ ) zcela dostačující. NF (audio) výkon 10 mW vyhoví již pro tichou reprodukci a ozvučí menší místnost. Připomenu hlavní zásady: Zcela nevhodné jsou malé reproduktory k instalaci do automobilů, nebo k PC. Jsou NECITLIVÉ! Odpor (impedance) kmitačky potřebujeme co nejvyšší (optim. 32 Ω) ale reálně od 8 do 16 Ω. Předchozím měřením zijstíme, při jaké činné zátěži (Ω) dá detektor maximální NF výkon.

K optimálnímu impedančnímu přizpůsobení detektoru a reproduktoru použijeme transformátor. Činný odpor každého – primárního i sekundárního vinutí by měl být (musí být!) skoro zanedbatelný (nulový = "žádný"). To znamená málo závitů a silnější Cu drát (min. 0,5 mm!) Miniaturní NF nebo stejně malý síťový transformátor bude způsobovat významné ztráty.

Orientační pro posouzení vhodného trafa je i jeho "hmotnost". Měla by být větší než 300 g. Zde předpokládaná robustnost (hmotnost) trafa NENÍ nemístná nebo zavádějící. Primár i sekundár mohou být zapojeny v sérii – jako autotransformátor. Poměr závitů primáru (k impedanci výstupu detektoru) a sekundáru (spojený s reproduktorem) se určí podle fyzikálního pravidla, že transformátor transformuje činný odpor (ze sekundáru na primár i opačně) s DVOJMOCÍ PŘEVODU (převodem se rozumí poměr závitů primáru k sekundáru nebo naopak.)

Příklad: Impedance  $\mathbb{Z}^n$  reproduktoru je 16 Ω; a k detektoru potřebujeme tuto hodnotu přetransformovat (např.) na 160 Ω. Poměr impedancí je 10. Odmocnina z 10 je 3.2. A to je potřebný převod – poměr závitů primáru k sekundáru. Vinutí primáru, dané počtem závitů, by nemělo svým činným odporem nikdy přesáhnout 5% z přenášené impedance; tím se ztráty v trafu "udrží" ve snesitelné míře. V našem případě je 5% ze 160 Ω max. 8 Ω. A to by měl být "nepřekročitelný odpor vinutí primáru". Na smyslu vinutí nezáleží.

Druhá poznámka: Fyzika impedančního přizpůsobení reproduktoru ke krystalce je shodná – obdobná s přizpůsobením stereofonních sluchátek (i špuntů) – které mají obě . vložky po 33 Ω" spojeny paralelně, takže představují zátěž 16 Ω - a k optimálnímu přenosu výkonu s impedančním přizpůsobením musíme (můžeme) při potřebě zlepšení "funkce" = hlasitosti postupovat obdobně jako s připojením reproduktoru. Seriové spojení "špuntů" již nebude vyžadovat imped. přizpůsobení (NF transformátor) a získaná impedance 66  $\Omega$ bude vyhovující.

Připomenutí! LED dioda (pokud je zapojena za detektor) je napájená stejnosměrnou složkou z výstupu detektoru; sem žádná transformace impedance nepatří. Při "SILNÉM" signálu se mohou zapojit i dvě LED do série. K ulehčení a zjednodušení bylo zapojení krystalky a její periferie (zdířky, přepínač a JACK) upevněny do elektroinstalační lišty šířky i výšky 40 mm a délky cca 60 mm s nasunutým krytem lišty stejné délky. Boky modulu nejsou kryté. Nařezané lišty – základní stavební moduly – by měly být v kroužku nařezány a připraveny předem, i do zásoby. Stejně tak i (vyryté, neosazené) destičky plošných spojů. Bližší popis podá připojený obrázek. Spojová deska "Deska plošných spojů, DPS" s jednostranně plátovanou Cu fólií má rozměry upravené pro uložení pod horní vnitřní část "krabičky". Přibližně ve středu je nad horní plochu krabičky vysunuta červená 3 mm dioda LED; připájena k podložené DPS. Používání krystalky se zpříjemní (i zatraktivní), když její krytku upevníme (přišroubujeme nebo přilepíme na pěknou, nejlépe kruhovou podložku o průmČru nejménČ 100 mm a asi 10 až 15 mm výšky. Do této stabilní platformy samotnou krystalku jen zasuneme. Při nebezpečí vysunutí a následného poškození je možné samořezným šroubkem 2 mm vzájemně spojit jak lištu tak krytku.

![](_page_42_Figure_1.jpeg)

Naměřená reálná zatěžovací křivka výstupu detektoru v závislosti na Rz, použité anténě a protiváze (SV ČR2, TX Ostrava Svinov, 639 kHz, PWR 30 kW; RX – ant 40 m, 30 m up.) Výkon ss složky na výstupu detektoru v závislosti na hodnotě činného odporu (mW): Optimální zatěžovací impedance (činný odpor) byla v měřeném zapojení 200 Ω.

Soudobá sluchátka mají odpor jedné vložky kolem 33 - 35 Ω; při jejich paralelním zapojení bude výsledná Rz pouze cca 17 Ω, to je zcela nevhodná! **Optimální proto bude jejich**  sériové zapojení. Ani (již vzácná a drahá) OLD vysokoohmová sluchátka (2x 4000 Ω) v paralelním zapojení se k optimální hodnotě 200 Ω výrazně nepřiblíží. Přesto, což potvrzuje dlouhodobá praxe, je hlasitost se soudobými i nejlacinějšími nízkoohmovými sluchátky (včetně špuntů) zcela uspokojivá. Podmínkou úspěchu a naší spokojenosti je vždy vhodná (čím delší, tím lepší) anténa s protiváhou.

Přetransformovat jakoukoliv impedanci (činný odpor) sluchátek na nejvhodnější (měřením zjištěnou impedanci) znamená použít opět cenově nevhodný (převodní) transformátor. Záležitost je popsána v předchozí části textu.

![](_page_42_Figure_5.jpeg)

Schéma zapojení k sestrojení (sejmutí) zatěžovací přímky přijímače

![](_page_43_Figure_0.jpeg)

Zapojení krystalky s výstupem na sluchátka nebo na LEDku.

![](_page_43_Picture_2.jpeg)

Boční pohled na osazený modul z elektroinstalační lišty 40x40 mm délky cca 60 mm. Sluchátka lze připojit jak 3,5 mm JACKem, tak i banánky.

![](_page_44_Figure_0.jpeg)

Varianta části obrazce DPS pro krystalku; zhotovená metodou rytím dělicích čar.

![](_page_44_Picture_2.jpeg)

Měření ss výkonu na zátěži – na výstupu detektoru zatíženého činným odporem  $d$ rátovým potenciometrem s max. hodnotou 4000 Ω. Z naměřených hodnot napětí a činného odporu je spočítán ss výkon (mW) a sestrojena zatěžovací křivka.

![](_page_45_Picture_0.jpeg)

Asymetrické vinutí kompenzační cívky (ke kraji trubičky) umožňuje snadnější kompletaci – nasunutí cívky do bočnic elektroinstalační lišty. Prodloužená trubička bez cívky zase usnadní stabilní polohu feritové tyčky i s minimálním zasunutím. Kruhová bílá podložka je původní uzávěr z "koňské masti". Nosnou trubičku je potřebné řádně spojit s "lištou". Po ověření správné funkce cívky je trubička s lištou slepena (sekundové lepidlo, Alkaprén). Jedna díra v liště pro zasunutí cívky je mírně elipsovitá a silové odklopení bočnic lišty umožní cívku zasunout do obou děr a sekundovým lepidlem fixovat, aby při ladění "feritem" nedošlo k utržení vývodů vinutí.

![](_page_45_Picture_2.jpeg)

YaDDNet: MF/HF DSC Database

This view is of

Today's messages : All bands

Receiver  $ID = OK2-25618$ 

ECC: OK only

# Ignoring Messages with Incomplete Symbols (parity check failures)Text file output for copying into documents/email etc.<br>Click to read or Right Click to read or Right Click' to Save As... File output:

![](_page_46_Picture_71.jpeg)

# **Deník** přijmu GMDSS (Global Maritime Distress and Safety Systém) vaší stanice. **O říjmu GMDSS (Global Maritime Distress and Safety Systém) vaší stanice.**K článku na str. 30 **K článku na str. 30**

![](_page_47_Picture_0.jpeg)

**K článku na straně 18**